#### Universidad Nacional de Ingeniería FACULTAD DE INGENIERIA INDUSTRIAL Y DE SISTEMAS

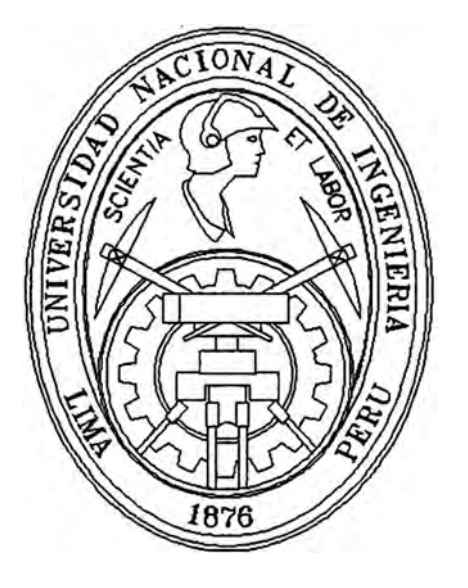

### **Sistema de Comercialización de una Empresa de Telecomunicaciones**

#### **INFORME DE INGENIERIA**

PARA OPTAR EL TÍTULO PROFESIONAL DE : **INGENIERO DE SISTEMAS** 

### **Víctor Hugo Valverde Espinoza**

Lima - Perú 1996

# **Sistema de Comercialización de una empresa de Telecomunicaciones**

**Bach. Víctor Hugo Valverde Espinoza** 

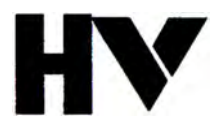

**Agradezco a mi madre, mi padre y hennanos por enseñarme el camino. Agradezco a mi esposa y mis lújos por seguirlo conmigo.** 

## **Contenido**

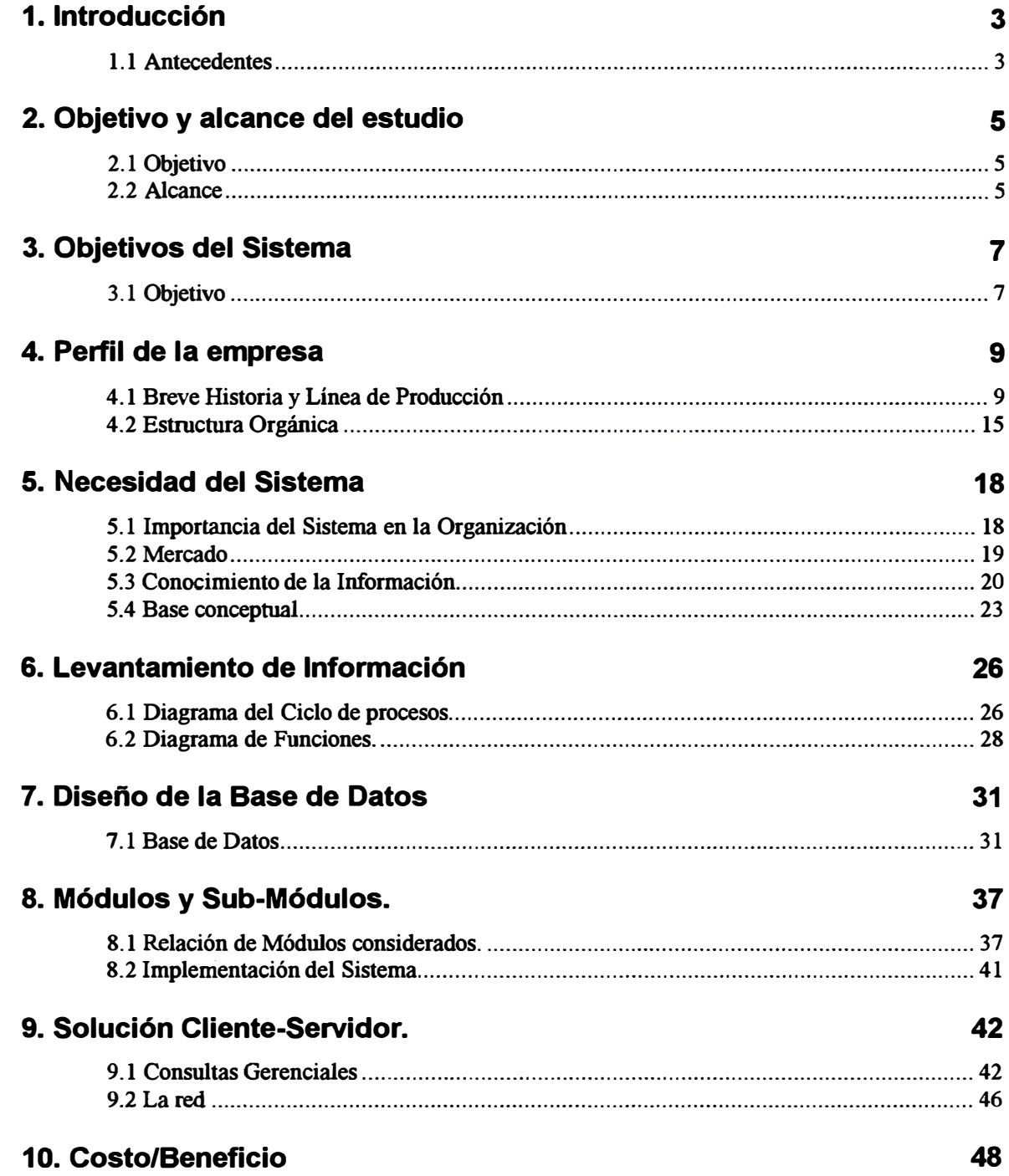

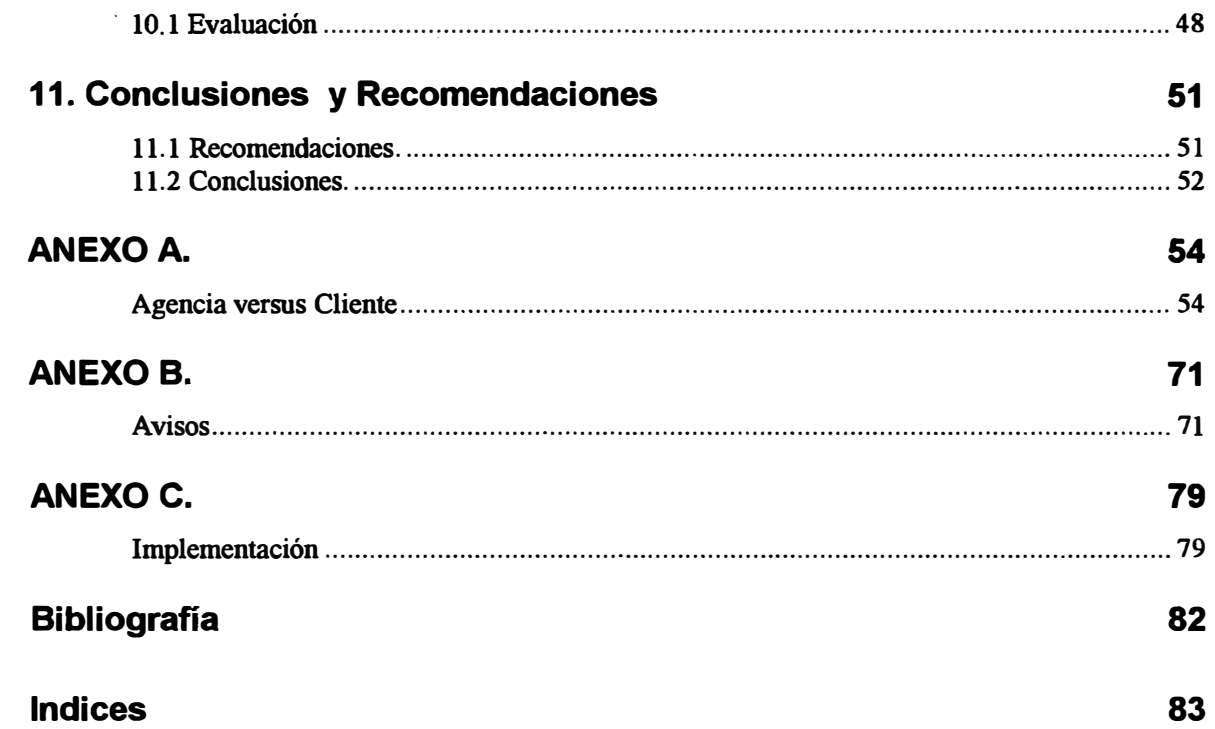

### **1. Introducción**

#### **1.1 Antecedentes**

**Una empresa de Telecomunicaciones, como Panamericana Televisión S.A., debe contar con un Sistema de Comercialización para su mejor desempeño. Es por este motivo que encomendaron a la Gerencia de Sistemas el desarrollar dicho Sistema, de tal manera que cumpla con los Objetivos trazados por la empresa. Es aquí donde interviene el Área de Desarrollo Sistemas y en donde tenemos alta participación. Se forman grupos de trabajo, planificamos, evaluamos, ejecutamos, etc. para lograr llevar adelante nuestro objetivo.** 

**Cabe mencionar que existía un Sistema de Comercialización que estaba en funcionamiento, teniendo diez años en producción, del cual teníamos que extraer sus experiencias. Este trabajo fue hecho en equipo en el Área de Sistemas de Panamericana Televisión S.A. el cual lo encabezo. Adicionalmente hemos considerado para que el nuevo sistema tenga incluido, todas las facilidades que nos brinda la tecnología actual, usando herramientas tales como el ERWIN, Base de**  **Datos ORACLE; comunicación TCP/IP, comunicación Cliente-Servidor, DEVELOPER, POWER BUILDER, DATA-BROWSER para que el usuario extraiga su propia información y todas las facilidades de manejo de objetos que nos brinda la base de datos ORACLE.** 

## **2. Objetivo y alcance del estudio**

#### **2.1 Objetivo**

**Dar a conocer la forma de estructurar y llevar a cabo el desarrollo de un Sistema a pedido de una organización, de tal manera que lo lea personas vinculadas con este tipo de trabajo y personas en general. También mostraremos los diferentes pasos que se seguirán para lograr desarrollar un Sistema.** 

**Para desarrollar un Sistema no necesariamente se sigue una receta, pero si se puede tener en cuenta los diferentes pasos que de una u otra forma se debe pasar. Lo importante para desarrollar es tener presente el ver todo de una forma global, para no perder de vista los objetivos y no alejarnos del canúno trazado. Por supuesto que en el transcurrir del desarrollo se vea modificado hasta el núsmo objetivo, producto**  del conocimiento adquirido en el desarrollo.

#### **2.2 Alcance**

**El presente informe tiene como alcance el mostrar los productos intermedios mínimos necesarios que hemos obtenido al desarrollar el Sistema de Comercialización, los cuales son:** 

**Levantamiento de Información.** 

**Diseño de Base de Datos.** 

#### **Definición de Módulos.**

**Implementación.** 

Cabe mencionar que estos son los puntos más saltantes, relacionados cada uno de **ellos con una planificación y control por parte de nosotros, a través de cronogramas de trabajo. De esta manera verificamos los trabajos realizados, controlamos la utilización de los estándares y ajustamos los plazos. Por supuesto como todo desarrollo de Sistemas, debemos tener en cuenta el "ESPIRAL" que se forma al pasar por cada una de las etapas una y otra vez modificando los plazos planteados. En un inicio de planificó hacer el sistema en tres meses, pero producto de estas continuas modificaciones se hizo el trabajo en cinco meses.** 

### **3. Objetivos del Sistema**

#### **3.1 Objetivo**

**Los Objetivos que tratamos de conseguir con este Sistema de Comercialización son los siguientes:** 

- **1. Control de la Comercialización.**
- **2. La Administración de la Información de todos los Clientes y las Agencias de Publicidad con quienes trabajamos.**
- **3. El Control de la Distribución de la Capacidad de Planta, tanto para la Promoción, como para la Publicidad. En este punto queremos hacer hincapié, que para nosotros Promoción es aquel aviso que sale para informar los programas del Canal; mientras que la Publicidad es aquel aviso que contrata un cliente ó una Agencia de Publicidad para que salga al aire.**
- **4. La Interrelación con otros Módulos, aquí consideramos que el Sistema de Comercialización debe estar integrado a otros módulos como por ejemplo: el Sistema Contable, el Sistema de Cuenta Corriente Clientes, Facturación, entre otros.**

*S.* **Además de la facturación automática, se puede trabajar a modo multiempresa; acerca de esto, debemos decir que el Sistema puede soportar hasta 99 empresas.** 

### **4. Peñil de la empresa**

#### **4.1 Breve Historia y Línea de Producción**

**El éxito alcanzado por los hermanos Delgado Parker en el campo de las telecomunicaciones, está marcado sin duda por una constante: la innovación. Esa es la razón principal por la cual hoy ingresan a nuevos mercados como accionistas del más importante grupo de empresas de la radiodifusión peruana.** 

**En 1953, los hermanos Delgado Parker fundan RADIO PANAMERICANA, una emisora diferente, con los mejores adelantos tecnológicos de su tiempo y una estrategia de lanzamiento que captó, desde sus transmisiones de prueba, una creciente sintonía. Su programación de música suave con poco avisaje comercial revolucionó los conceptos entonces vigentes sobre la radio.** 

**A pesar de su juventud, una mentalidad empresarial de vanguardia los decidió, en 1959, a asumir un nuevo reto: ingresar a la televisión con un fuerte porcentaje de programación local.** 

**En poco tiempo logran hacer de PANAMERICANA TELEVISIÓN el canal de mayor audiencia en Lima. Pero su meta es más ambiciosa: llegar a todos los peruanos. Al año de su creación comenzaron a inaugurar filiales en los principales departamentos del Pení.** 

**En 1963 los Delgado Parker fundan RADIOPROGRAMAS DEL PERÚ, RPP, que desde sus inicios fue el primer sistema nacional de radiodifusión, algo que por supuesto revolucionario para una época en la que las radios limeñas no contaban con re-transmisoras.** 

**Durante la década de los 60, PANAMERICANA TELEVISIÓN incrementó cada vez más su programación local, al igual que RPP su producción de radio novelas.** 

**Pero nuevamente las ideas innovadoras de los hermanos Delgado Parker los hacen incursionar en el mercado internacional a través de la exportación de novelas, convirtiendo a PANAMERICANA TELEVISIÓN en la primera cadena peruana en exportar su producción local.** 

**En 1968, época en la que estaban de moda los golpes militares en América Latina, el Presidente Belaunde es derrocado por la dictadura del General Velasco, quien expropia los medios de comunicación a pocos días de producido el golpe militar. PANAMERICANA TELEVISIÓN, se convierte en TELECENIRO y algunas emisoras afiliadas a RPP son tomadas por el gobierno.** 

**Comienza la etapa oscura de las telecomunicaciones. Se detuvo el crecimiento y producción, interrumpiendo abruptamente el rápido desarrollo en que ambas se hallaban.** 

**Fue en 1980, en los inicios del segundo mandato de Fernando Belaunde Terry, que los medios de comunicación fueron devueltos a sus legítimos propietarios.** 

**Los Delgado Parker tomaron nuevamente el mando de sus empresas, ingresando rápidamente a un proceso de recuperación. Decidieron entonces materializar su anhelo integracionista a través de las microondas, que les permitieron unir a los peruanos en simultáneo, a través de la radio y la televisión.** 

**A partir de ese momento, RPP sale al aire con una programación eminentemente noticiosa, colocándose inmediatamente en el primer lugar de síntoma.** 

**PANAMERICANA TELEVISIÓN se vuelca nuevamente a la programación propia rescatando ese "gusto nacional" que tanto éxito les había dado anteriormente.** 

**En 1989, los Delgado Parker invierten en otra innovación en lo que a telecomunicaciones se refiere: el satélite. Adquieren un transponder en el Satélite**  Panamsat, logran así que más de 18.5 millones de peruanos puedan sintonizar la **programación de ambos medios sin problemas de distancia y ubicación.** 

**PANAMERICANA TELEVISIÓN alcanza a través del satélite una cadena de 102 estaciones, cubriendo el 83% de la población; mientras que RPP, con una cadena de 44 estaciones, cubre el 87%.** 

**El ingreso a la era de la comunicación por satélite fue una decisión de vanguardia tomada por los hermanos Delgado Parker, seguida luego por muchos medios de comunicación en el Perú y en América Latina.** 

**En 1992 se funda el SISTEMA UNIDO DE RETRANSMISIÓN, SUR, cuyos promotores fueron los señores Delgado Parker. SUR constituye la primera cadena que reúne a las más grandes estaciones de América Latina, integrando a todos los hispano parlantes a través de los mejores programas noticiosos y de entretenimiento de diez países que lo conforman.** 

**La programación de SUR es distribuida a través de cuatro satélites a las empresas de cable y al mercado de antenas parabólicas en Estados Unidos, América Central,**  Sudamérica, Europa y África. Su mercado potencial es de 10 millones de hogares; **se proyecta duplicarlo en un período de dos años.** 

**SUR es propietaria del 50% de GOL NETWORK, exitosa subsidiaria norteamericana que produce y transmite los principales eventos del fútbol latinoamericano, distribuyéndolos al mercado de circuito cerrado y "pay per view", tanto en Estados Unidos como en Centro América.** 

En 1992 se funda también CADENA SOLAR, SOCIEDAD LATINO AMERICANA **DE RADIODIFUSIÓN, cadena radial latinoamericana que llega a un público potencial de 150 millones de personas. RPP ingresa a SOLAR a través de las transmisiones en directo del "Informativo Solar", "Especial Solar" y "Deportivo Solar", espacios que permiten conocer las diferentes realidades de países hermanos como Colombia, Venezuela, Ecuador, Bolivia y Argentina.** 

**En 1992 los Delgado Parker acuerdan fusionar PANAMERICANA TELEVISIÓN y la empresa productora PRODUCCIONES PANAMERICANA, y crear tres productoras independientes especializadas en la realización y comercialización de programas, TELET ALLER, ARIES y BAÚL DE LA FELICIDAD.** 

**TELET ALLER, productora de comedias y telenovelas que obtuvieron récords de sintonía en su horario, proyecta realizar varias telenovelas, la primera de las cuales, "Gorrión", se encuentra en plena producción. Esta empresa ha logrado que PANAMERICANA TELEVISIÓN reinicie la comercialización de sus novelas en el mercado extranjero.** 

**ARIES, es la empresa productora del más sintonizado programa de la televisión nacional, el cual lleva 14 años ocupando el primer lugar en sintonía : "Risas y Salsa", y de programas en vivo como el "Show del Mediodía".** 

**EL BAÚL DE LA FELICIDAD nació como un sistema de ventas de mercadería vinculada a atractivos sorteos y concursos, y que a su vez es propietario de un**  **programa de televisión.** 

**A la par de estas tres empresas productoras, PANAMERICANA TELEVISIÓN brinda su apoyo a través de espacios publicitarios a los productos de una joven empresa: TELEMERCADO.** 

**Esta es la primera empresa peruana que se instala para ofrecer servicios de telemarketing para bienes y productos de conswno, que han tenido una gran aceptación del público, lo que ha permitido duplicar su facturación en un año de actividad.** 

A través de casi cuarenta años de trayectoria, el GRUPO PANTEL es considerado el **líder en las telecomunicaciones peruanas. El 48% del sector empresarial considera a PANAMERICANA TELEVISIÓN como la Mejor Empresa de Televisión del País y el 45% de ese mismo sector considera a RPP como La Mejor Empresa de Radio.** 

**Su influencia en la población como medio de información es altísima; nada menos que el 50% de los peruanos opina que PANAMERICANA TELEVISIÓN y RPP son Los Medios de Información más Confiables del País.** 

**En 1994 los Delgado Parker adquieren el 80% de las acciones de SUR y acuerdan**  fusionarlas para ingresar a una nueva etapa. Surge así el GRUPO PANTEL, **integrado por PANAMERICANA TELEVISIÓN, RADIOPROGRAMAS DEL PERÚ y SUR.** 

#### **4.2 Estructura Orgánica**

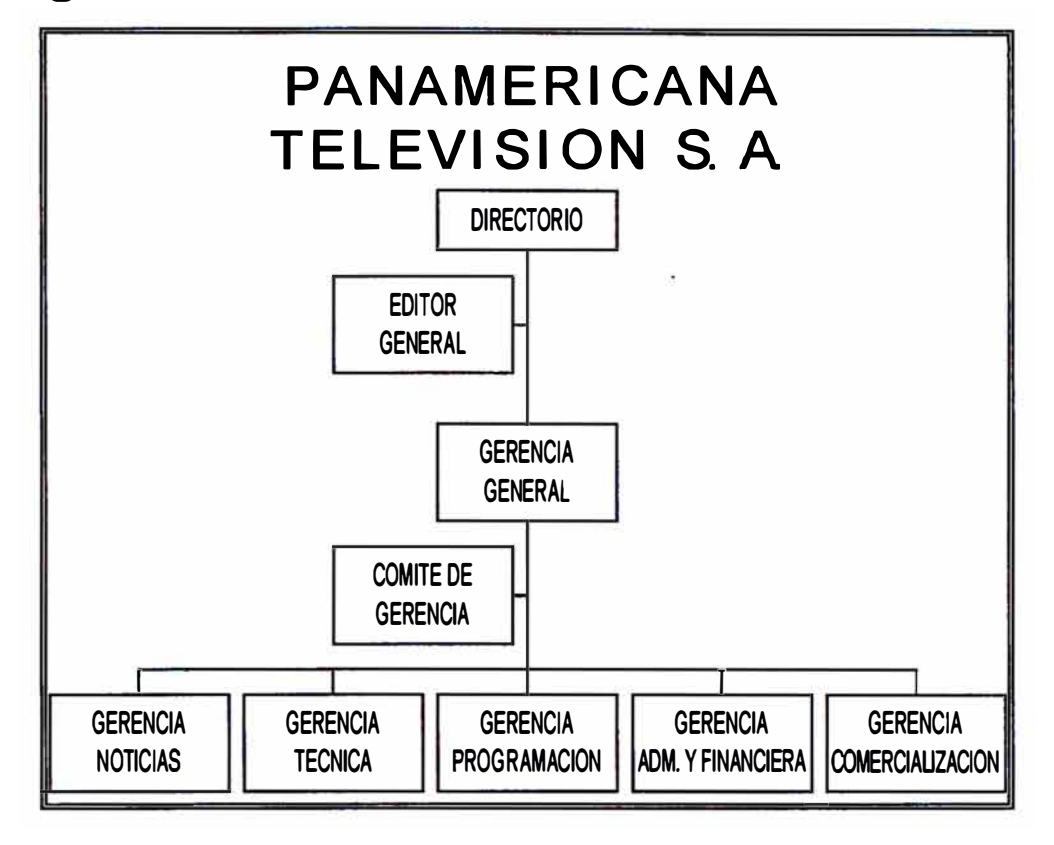

**La estructura organizacional de esta Empresa está constituida de la manera mostrada en la lámina anterior, y como se puede observar, su constitución está de acuerdo a la línea de mercado para la cual se formó, siendo esta de servicio de telecomunicaciones. Aquí podemos observar la formación de los siguientes componentes:** 

**DIRECTORIO: Conformado por los directivos principales de esta empresa, los cuales deciden sobre los planes a largo plazo y políticas en general que deberán seguir.** 

**Sistema de Comerciallzación de una empresa de Telecomunicaciones 4. Perfil de la empresa • 15**

- **EDITOR GRAL.: Apoyo en la línea de acción para lograr fluir la información en ambas direcciones y adicionando información externa para lograr información activa.**
- **GER.GRAL.: Se encarga de hacer seguir todas las disposiciones designada por el Directorio, y junto con sus ejecutivos trabajan por el adecuado liderazgo dentro del mercado, que dicho sea de paso, está cada vez mas competente.**
- **GER.NOTICIAS: Es la gerencia que centraliza todo el servicio de Noticias, para su respectiva producción, administración y puesta en el aire.**
- **GER. TECNICA: Administra la parte técnica de la empresa, especialmente lo que tenga que ver con la transmisión en el aire.**
- **GER.PROGRAMAC.: Administra los programas que deberán salir en el aire, para lo cual debe tener en cuanta varios aspectos tales como costos, Raiting, pennisos, etc.**

**GER.ADM. Y FINAN.:Apoya en la parte administrativa y dentro de la cual esta la Gerencia de Sistema, Contabilidad, Finanzas, etc.** 

GER.COMERCIAL ..: Administra los productos que puede colocar la Empresa en **el mercado, dependiendo esto de los Raiting, grupos objetivos y diversos factores que debe considerar los ejecutivos de ventas a momento de vender.** 

### **5. Necesidad del Sistema**

#### **5.1 Importancia del Sistema en la Organización**

**El sistema dará infonnación para cada una de las gerencias, para su mejor utilización, y a continuación se mostrará en una tabla, los diferente objetivos que se llegará a nivel de cada una de estas gerencias.** 

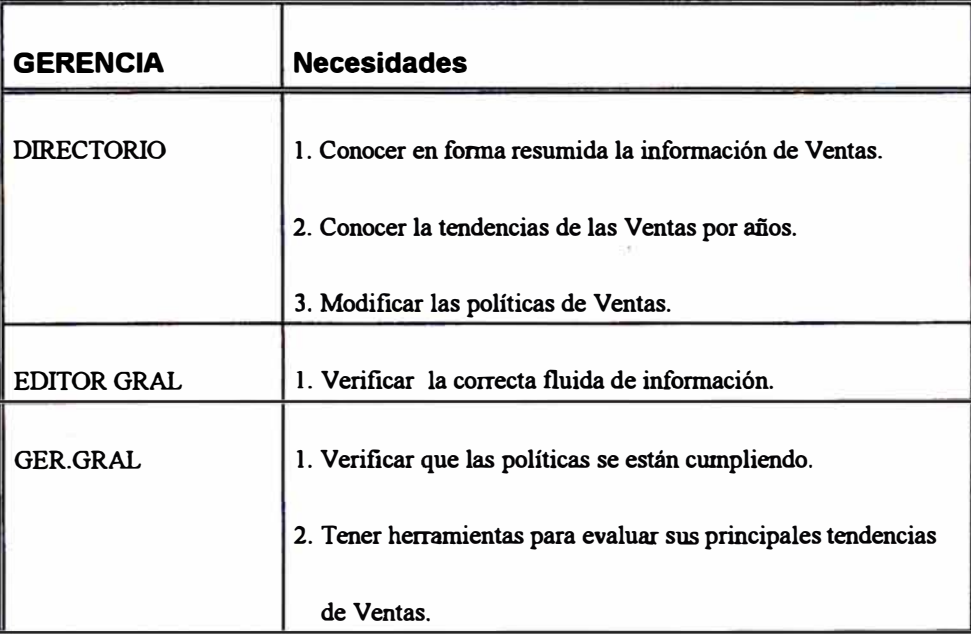

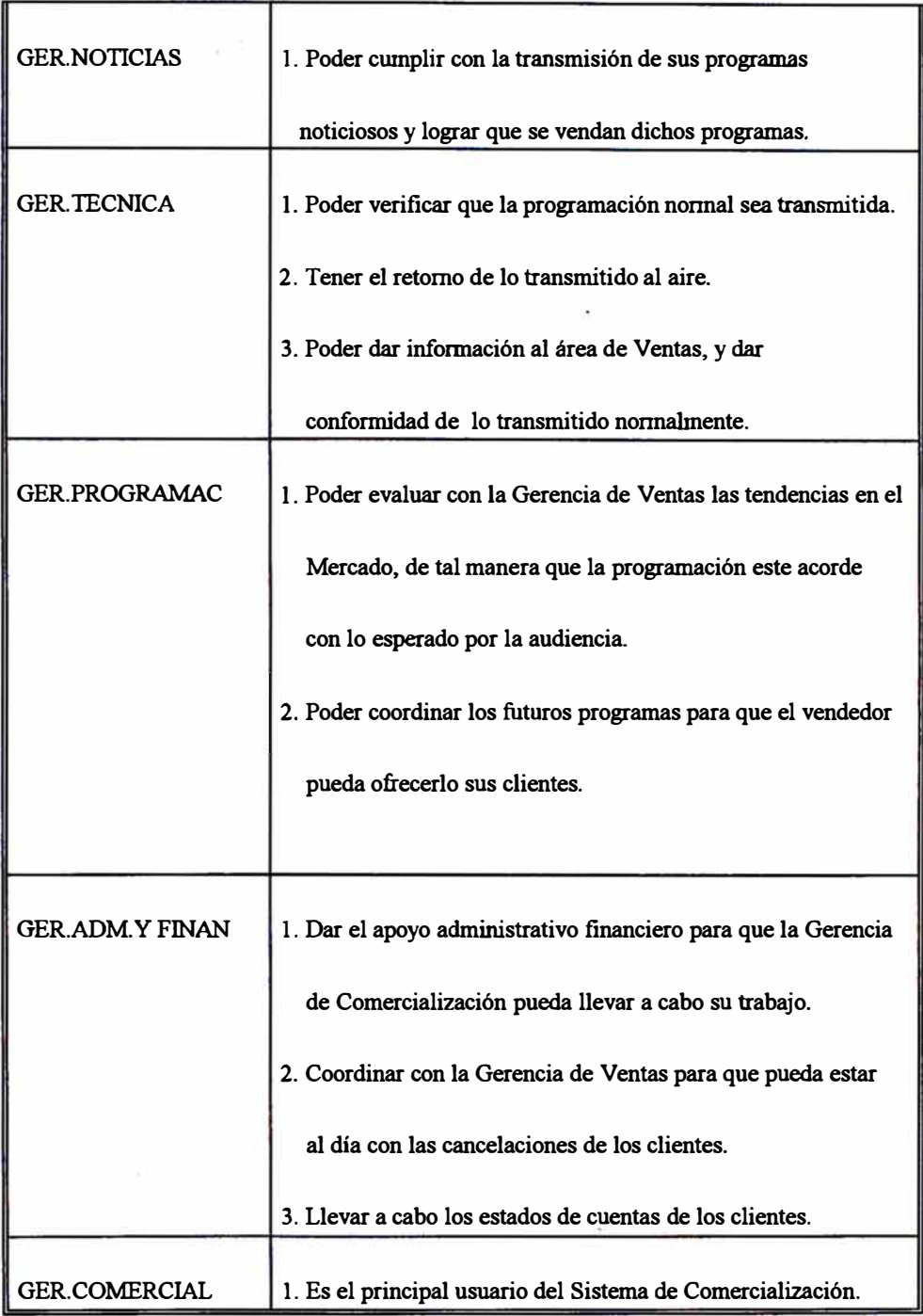

#### **5.2 Mercado**

**El mercado para el cual está dirigido los productos que tiene esta empresa, depende** 

**de los horarios por el cual están comprando, los cuales son:** 

- **INFANTll,: Horario de mañana, donde se tienen productos dirigidos a empresas pequeñas, empresas que producen para los niños, personal profesionales, etc.**
- **FEMENINO: Normalmente en la tarde donde se proyectan novelas y dirigidos para las amas de casa. Las empresas pueden presentar sus productos dirigidos para este grupo objetivo.**
- FAMILIAR: **Las empresas presentan sus productos que sean de interés para la familia en general.**
- **ESTELAR: Es la hora donde se espera que existe mas Raiting en general, y donde las empresa de alto consumo presenta su productos.**

#### **5.3 Conocimiento de la Información.**

**Sobre este punto, debemos comentar que ya existía un Sistema hecho y que cumplía sus funciones adecuadamente por diez (10) afios, lo cual es muy importante saber antes de iniciar el proyecto. Este conocimiento tuvo bastante importancia, ya que decidimos tomar de punto de apoyo este Sistema desarrollado y que estaba hecho en COBOL en un computador W ANG.** 

**Al iniciar los trabajos de levantamiento de información, se tomaron en cuenta especialmente los nuevos requerimientos y que tenga que ver con la modificación del diseño de este mencionado Sistema. Esta información nos permitió crear nuestro primer diseño de la base de datos, creando las tablas, relación entre tablas, índices, definiendo espacios en disco, requerimientos de comunicaciones, etc.** 

!·

**Producto de las continuas reuniones se establecieron los siguientes necesidades** 

**-BORRADOR DE CONTRATOS**

**Elaboración del borrador del contrato en el computador y, previa aprobación, generación del contrato en base al borrador.**

**-EMISIÓN DE LETRAS.**

**Administración de fechas de vencimiento e importes por cada letra. Además,** enlace con COBRANZAS y CTA. CTE. CLTES.

**-CLÁUSULAS VARIABLES DEL CONTRA TO.**

**Almacenamiento de cláusulas comunes.**

**Adición de nuevas (o especiales) cláusulas al contrato.**

**Edición del texto final del contrato.**

**Almacenamiento del texto final del Contrato.**

**-RELACIÓN ENTRE CLIENTE Y AGENCIAS.**

**A través de la línea del cliente.**

**-GRUPOS DE CLIENTES.**

**-Relación del Ejecutivo con el Cliente y la Agencia (Equipo).**

**-MANI'ENIMIENTO DE ACUMULADOS.**

**-ADMINISTRACIÓN DE ACCESOS.**

**Programas y opciones.**

**Por tipo de contrato (o entidades).**

**Agregar los campos de afio y mes en las tablas e índices.**

**Tabla de pesos para las tarifas.**

**Sistema de Comercialización de una empresa de Telecomunicaciones 5. Necesidad del Sistema • 21**

**-RECODIFICACION DE CLIENTES Y AGENCIAS.**

**Contar con un sólo código por clientes, o Agencias a nivel Nacional.**

**-NUEVO CÓDIGO DE CONTRATOS** 

**Todos los contratos, tanto de Lima como de Filiales, ya sea de Cadena o Teleavisos,**

**deberán contar con una codificación Única.** 

**-CAPACIDAD DE CONSUMIR EN CUALQUIER LOCALIDAD.**

**Basta con contar con un contrato y se puede conswnir en cualquier localidad y/o**

**tipo de Venta.**

**-TRANSFERENCIA A CONTABILIDAD.**

**Manejo de una tabla de cuentas contables a transferir.**

-Reconocimiento de la forma en que se debe presentar el MENÚ del Sistema, en

**conformidad con los requerimientos por los usuarios.**

**-INTEGRACIÓN DE TELEA VISOS, FILIALES, CIRCUITO NACIONAL.**

**Contar con un Sistema de Ventas Integral.**

**-Reconocimiento de los Recursos de comunicaciones con las filiales.**

**-ALMACENAMIENTO DE LA INFORMACIÓN HISTÓRICA.**

**-DEFINICIÓN DEL TIPO DE CAMBIO PARA LAS TRANSFERENCIAS.**

**-MODIFICACIÓN DE IMPORTES DE LOS CON1RATOS.**

-PERMISO DE CONSUMO DE CONTRATOS SIN FACTURAS.

**-FACTURACIÓN DE CONTRATOS** 

Permitir indicar Producto, Avisos, Programa, O/P de la Agencia.

**-N/C PARCIALES DE FACTURAS.**

**-Enlazar con el ROBOT para determinar las características de la programación**

**que salió al aire.** 

#### **5.4 Base conceptual**

**Las etapas para el Desarrollo de un Sistema se basan en la experiencia y los nuevos conceptos de Tecnología (corno la de Objetos), dando corno resultados Bases de Datos y Sistemas eficientes, a una rapidez aceptable por las empresas y permitiendo el uso de modernas herramientas. Para este caso específico se usaron:** 

**Herramientas de Disefio de Base de Datos, Erwin.** 

**Administrador de la Base de Datos se usa el ORACLE** 

**Sistema Operativo el Unix** 

**Protocolo de comunicación PC/TCP.** 

**Sobre el Cliente, el Developer y el Power Builder.** 

**Todas estas herramientas no permiten decir que estarnos trabajando con Sistemas Abiertos.** 

**Se realizará el estudio preliminar del sistema, en el cual se definirá el alcance del servicio, la magnitud del sistema requerido y un planteamiento del tiempo y necesidades requeridas para su correcto desarrollo.** 

**Posteriormente se disefiará de acuerdo a las teorías actuales sobre base de datos,** 

**como por ejemplo tener en consideración la formas normales del diseño.** 

**Se procederá a la programación de los módulos, para lo cual se debe designar un responsable por cada uno de estos módulos y darle a cada uno de ellos una relación de programas que deben hacer con fecha tentativas.** 

**Y por último de pondrá en implementación el sistema ofrecido. Para lo cual establecemos un plan de trabajo con el usuario, siendo los principales puntos de este plan los siguientes:** 

- **l.- La enseñanza al usuario, para que se familiarice con su nuevo Sistema.**
- **2.- Establecer el punto de corte para el paralelo. Esto se hará una vez que el usuario de su conformidad del sistema.**
- **3.- Pase de información del Sistema antiguo al nuevo. Para lo cual haremos programas que nos facilite el traslado de información de un sistema al otro.**
- 4.- Apoyo al usuario. Orientándolo en todo momento para la adecua **utilización del nuevo Sistema.**
- **5. - Ajuste de programas. Se supone que en el paralelo fallarán alguno programas, ya que el usuario probará el programa en todas sus opciones, a pesar que los programadores y analistas lo probaron con su información de prueba. En este caso se procederá a la modificación del programa que falló.**

**6.- Acéptación final del usuario. El usuario deberá dar su visto bueno o no del producto tenninado, mediante un documento escrito, y así oficialmente la empresa conocerá la implementación total del nuevo Sistema de Comercialización.** 

### **6 .. Levantamiento de Información**

#### **6.1 Diagrama del Ciclo de procesos.**

Producto del levantamiento de información, se elaboró el diagrama de procesos, en el cual se observan los siguientes componentes principales:

- **CLIENTE Es el que tiene la necesidad de promocionar en el mercado su productos, y que para eso se hace uso de todos los medios de marketing.**
- **AGENCIA Es la empresa que se encarga de elaborar la propaganda de acuerdo al requerimiento del cliente. Es necesario la presencia de la Agencia al momento del contrato, ya que esta va a garantizar el**  buen nivel del comercial que salga al aire, conservando la buena **imagen del canal como del cliente.**
- **CONTRA TO Es el documento que inicia la operación del cliente con el canal. En el se especifican las condiciones de cobertura, tarifas, descuentos, comitentes, fonna de pago, etc. Este es un documento legalizado, en el caso de incumplimiento por las partes, se puede proceder al tramite legal correspondiente.**

**ORO.PUB. Es el documento que tramita la agencia en coordinación con su cliente y el canal (mediante en ejecutivo de cuenta). En el se produce el consumo del contrato, especificando el producto que quiere promocionar el cliente, las horas y días de transmisión, la cobertura, programas, tipo de transmisión , etc. Con este documento podemos tener la cuenta corriente del consumo de los diversos clientes que trabajan con el canal.** 

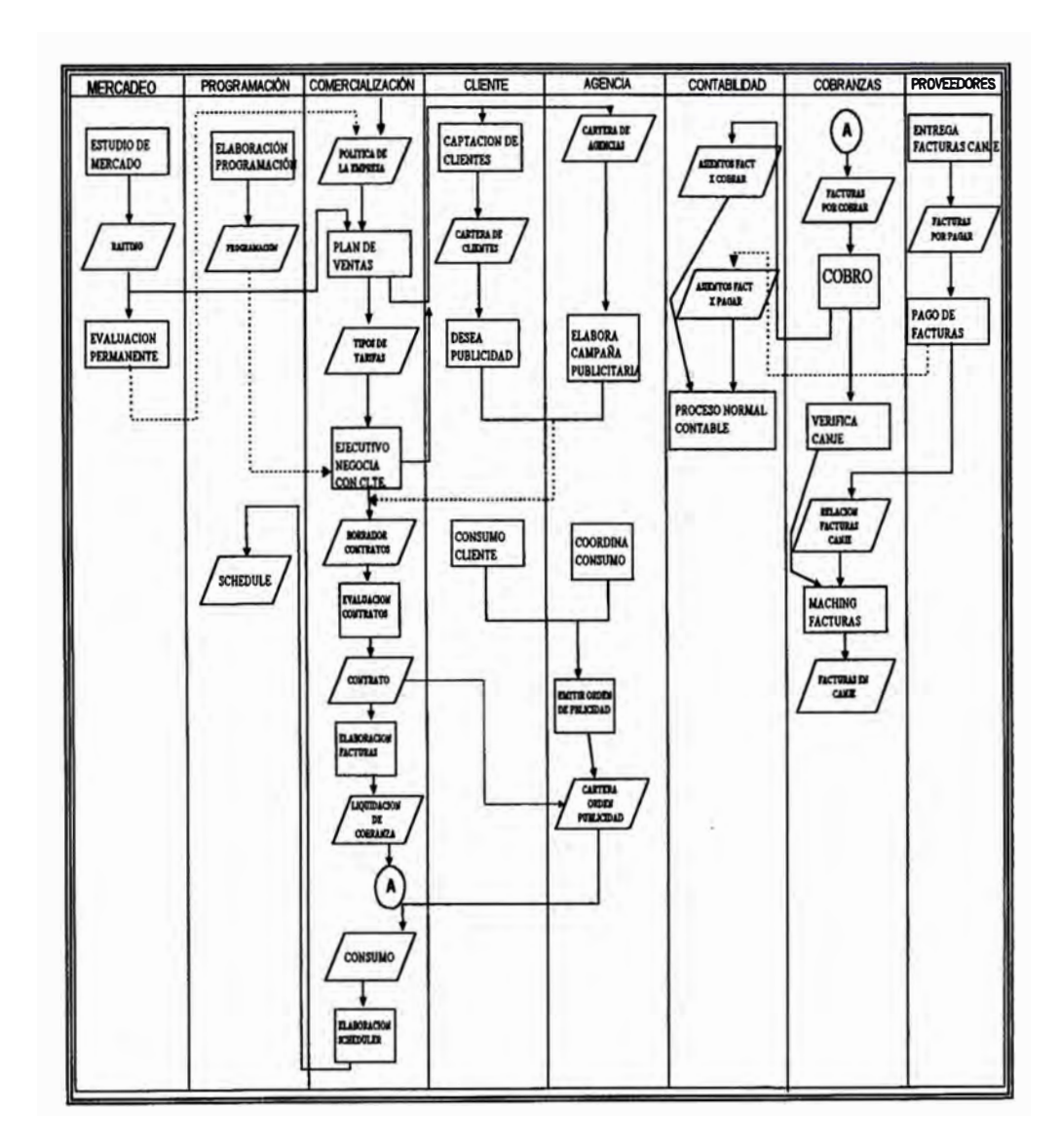

**El diagrama de procesos especificado anteriormente nos muestra la forma como el** 

**canal capta sus cliente; para lo cual hace uso de las campañas en el que intervienen diferentes factores de marketing que el canal tiene en cuenta.** 

### **6.2· Diagrama de Funciones.**

**En estos procesos mostrado anteriormente, intervienen decididamente las diferentes Gerencias del canal , explicando en el siguiente cuadro las tareas encomendadas de acuerdo a sus responsabilidades** 

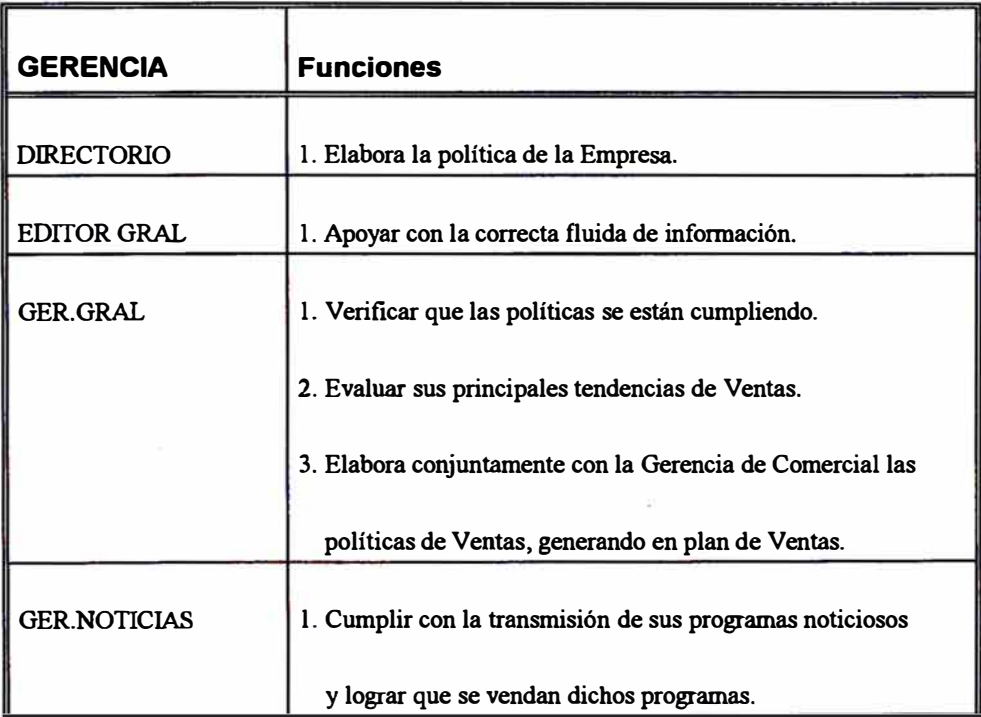

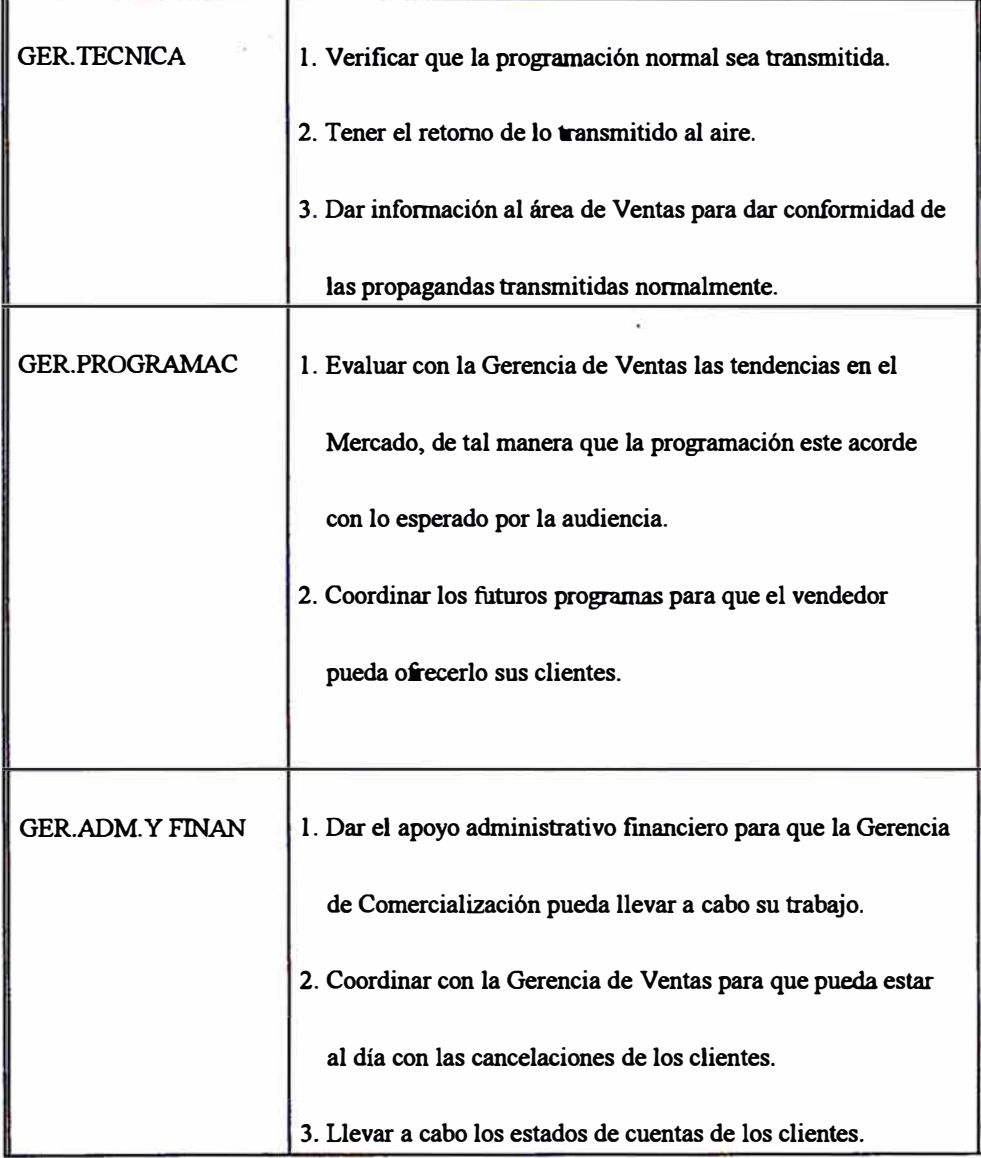

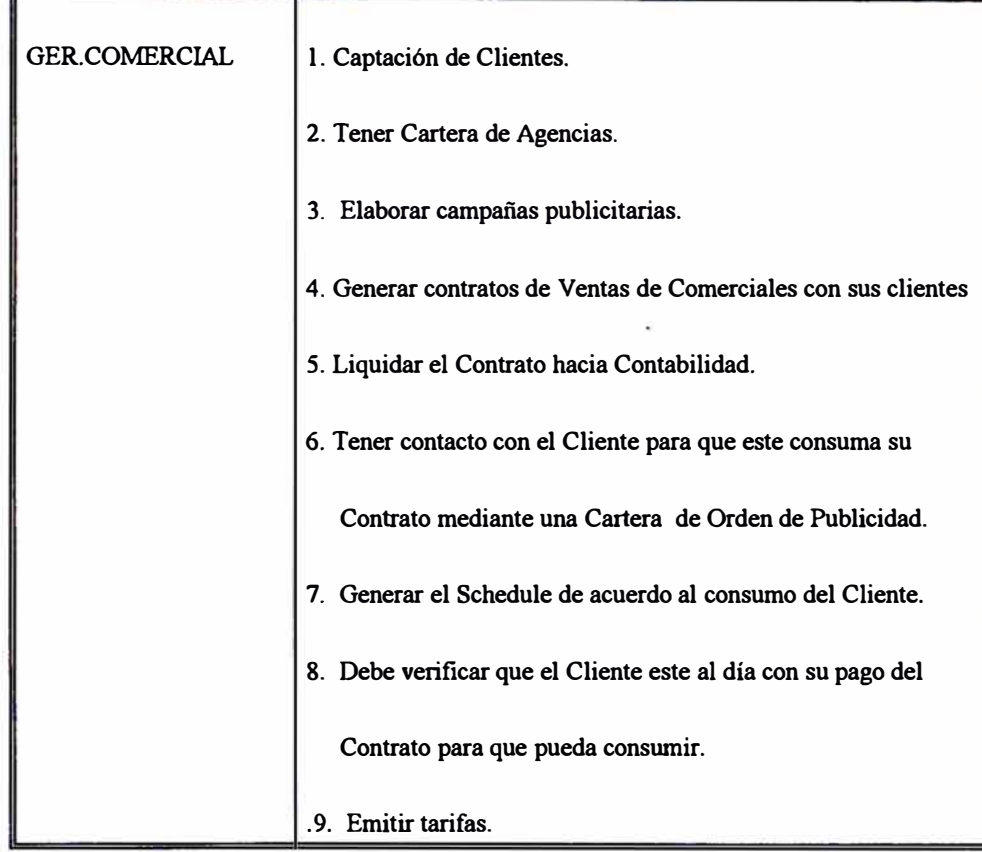

### **7 .. Diseño de la Base de Datos**

#### **7 .1 Base de Datos**

**Producto del levantamiento de información, análisis y evaluaciones, se elaboró el Diseño de la Base de Datos, la cual paso por sus diferentes etapas para la mejor normalización, y aun así nos vimos con la necesidad de aceptar datos redundantes para un mejor tiempo de respuesta.** 

**A continuación se muestran las tablas que intervienen dentro de la Base de Datos del Sistema de Comercialización:** 

**VE AGENCIA Maestro de Agencias.** 

- **VE\_AGE\_CLI Tabla de Relación de Agencia por Clientes.**
- **VE\_AGE\_CNT Agencia del Contrato.**
- VE\_AVI\_ANU \_Avisos anulados.
- **VE\_AVI\_ESP A visos de programas especiales.**
- **VE\_AVI\_SCH Avisos de Scheduler.**
- **VE\_CARGO Tabla de cargos.**
- $VE\_CAT\_PRM$  Tabla de categorías.
- **VE CLIENTE Maestro de Clientes.**
- **VE\_CLI\_CNT Clientes de los contratos.**
- **VE\_CNT\_ESP Contrato con tarifas especiales.**
- **VE\_CONTRAT Maestro de contratos.**
- **VE\_COR\_IMP** Tabla de cortes del Sistema.
- **VE\_COR\_PRG Cortes de los programas.**
- **VE\_COR\_SCH Movimiento de Scheduler**
- **VE\_COR\_TEL Corte de teleavisos.**
- **VE\_CTR\_CNT Control de Contratos.**
- $VE_CTR_SIS$  Control del Sistema.
- **VE\_CUA\_SCH Cuadre del Scheduler.**
- **VE\_DSC\_CNT Descripción de Contratos.**
- **VE\_EJECUTI Maestro de Ejecutivos.**
- $VE\_EMP\_AGE$  Maestro de Empleados.
- **VE\_ENL\_PRP Enlace promoción programa.**
- **VE\_FILIAL Maestro de Filiales.**
- **VE\_GRP\_CLI Grupos de Clientes.**
- **VE\_GRP\_OBJ Grupos Objetivos.**
- $VE$ <sub>-LET</sub><sub>-CNT</sub> Archivo de Letras.
- **VE** -**MAE** -**LIN Maestro de líneas.**

#### VE\_MENCION Menciones.

- **VE\_MOTIVOS Motivos de los productos.**
- **VE\_MOV\_FAC Archivo de facturas.**
- **VE\_NOM\_PGE Nombres de programas especiales.**
- **VE\_ORD\_PUB Movimiento de ordenes de publicidad.**
- **VE\_PGO\_CNT Pagos de los contratos.**
- $VE\_PLN\_TEL$  Plan de teleavisos.
- **VE\_PRG\_ESP Programas especiales.**
- **VE\_PRG\_GEN Programas genéricos.**
- **VE\_PRG\_ORD Programa captados en la orden de publicidad.**
- **VE PRODUCT Maestro de productos.**
- **VE PROGRA Maestro de programas.**
- **VE\_RES\_SCH Resumen de scheduler.**
- **VE SINONIM Sinónimos de programas.**
- **VE\_SUB\_LIN Maestro de sublíneas.**
- **VE** -**TAB** -**COR Tablas de cortes de impresión.**
- **VE TARIFAS Maestro de tarifas.**
- **VE\_TAR\_ESP Tarifas de programas especiales.**
- **VE** -**TEL** -**AGE Teléfonos de las agencias.**
- $VE$ <sub>-TEL</sup><sub>-CLI</sub> Teléfonos de los Clientes</sub>
- **VE TIP AVI Tipo de avisos**
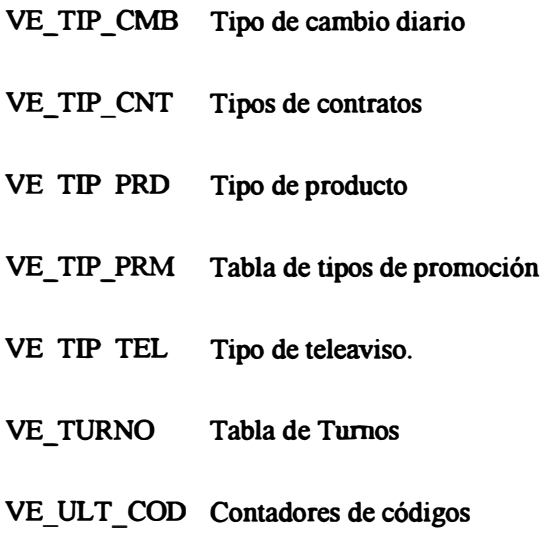

**Su diagrama Entidad-Relación se muestra a continuación:** 

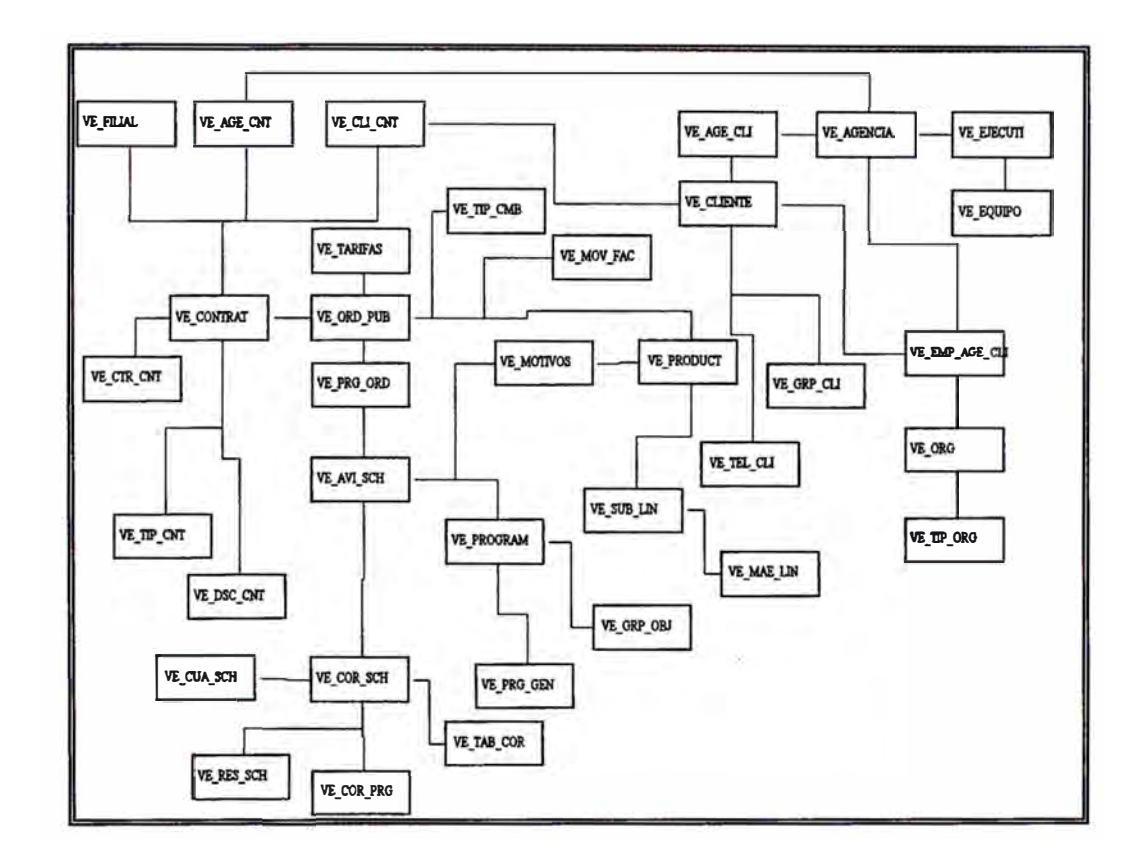

**En el presente gráfico se presenta la Entidad-Relación de la base de datos resultante, mostrando las relaciones entre las tablas. Por razones de seguridad de la**  **empresa, no se presenta la especificación de padre-hijo.** 

**Este diseño de base de datos debe resolver los diferentes objetivos planteados por la empresa, para lo cual explicaremos a continuación como las tablas relacionadas nos ayudan a estos fines:** 

**1. - La administración de la información de todos los Clientes y las Agencias de Publicidad. Para lo cual tenemos las tablas VE\_CLIENTE y VE\_AGENCIA, que tienen información necesaria para resolver los requerimientos que plantea el usuario. El típico problema que nos plantea el usuario es que para una Agencia existen varios Clientes, y que para un Cliente existen varias Agencias ( ósea un relación N a M), resolviendo este problema con una tabla auxiliar que es VE\_AGE\_CLI. Como se puede apreciar en el ANEXO A (Agencia Vs. Cliente), mostramos las definiciones de las tablas que intervienen para la solución del problema planteado. Datos como dirección, nombre, tomo, etc. son datos evaluados de acuerdo a la necesidad del usuario. En el anexo en mención se podrá observar la creación de índices para las tablas relacionadas, influyendo en su adecuada creación para un mejor acceso a la información. Lo resaltante en este anexo es la creación de TRIGGERS, que son "disparadores" que se activan al momento de hacer INSERT, UPDA TE o DELETE a una tabla relacionada. Esto TRIGGERS son almacenados en la Base de Datos, lo cual no proporciona gran ayuda en la programación, ya que la misma Base de Datos administra la relaciones de las tablas de acuerdo a estos TRIGGERS almacenados.** 

**2.- Control de la Distribución de Planta, tanto para la promoción como para la** 

!·

**publicidad. Para este caso existen varias tablas, pero unas de las mas importantes es la VE\_ A VI\_ SCH, la cual tiene información a nivel aviso y también la tabla VE\_COR\_SCH, la cual tiene información de los cortes inscritos en un determinado programa. La definición de estas tablas, índices y sus relaciones (validados por TRIGGERS), se muestra en el ANEXO B (Avisos). En estas tablas esta la información s�bre el aviso, tal como el Cliente que lo compro, el programa, la fecha de transmisión, etc. Con esta información se establece la capacidad de planta.** 

**3. - Capacidad Multiempresa. Como se puede apreciar en la definición de las tablas que se muestran en los anexos A y B, el primer campo de estas tablas es el COD\_EMP. Con este campo definimos a que empresa pertenece la información que sigue a continuación de la tablas. Hemos tenido cuidado de colocar este campo en todas las tablas necesarias, para que la base de datos sea la misma para diferentes empresas.** 

## **8. Módulos y Sub-Módulos.**

#### **8.1 Relación de Módulos considerados.**

**Después de diseñar la Base de Datos establecimos diferentes sub-módulos para entrar a la parte de programación, los cuales especificaremos a continuación. Igualmente especificaremos el tiempo aproximado de programación en ORACLE-FORMS a nivel general, así como sus principales funciones:** 

- **1. Mantención de Tablas Básicas. Aquí tendremos los mantenimientos a tablas generales del Sistema. El tiempo de programación de esto programas es de 30 días.**
	- **• Parámetros de Operación**
	- **• Transferencia de Información**
	- **• Creación de Tablas**
	- **• Mantenimiento Códigos Generales**
	- **• Mantención de Schedule**
	- **• Padrón de Clientes**
	- **• Maestro Agencias**
- **•Maestro Sucursales**
- **•Maestro Ejecutivos**
- **•Maestro Productos**
- **2. Directorio de Ventas. Esta lo relacionado al mantenimiento de información de las empresas con las cual�s tenemos relación, tales como Clientes, Agencias y Clientes potenciales. Estos programas se hicieron en 20 días.**
	- **•Tipos de Organización**
	- **•Mantenimiento**
	- **•Directorio**
	- **•Informe del Directorio**
- **3. Administración de Contratos. Aquí se administra todos los puntos necesarios para que los ejecutivos de Ventas pueden generar contratos. Su pedido mas importante es que su contrato lo ingrese a la Base de Datos, pero que lo pueda imprimir en WORD for WINDOWS, para lo cual hicimos uso del ODBC y macros. La programación duro** *SO* **días, ya que tuvimos que investigar la forma de extraer información desde el WORD sin que el usuario tenga dificultad, resumiendo todo a, abrir un archivo (que es una plantilla) activando esté a una macro que extrae información de la Base de Datos usando el ODBC.**
	- **•Mantenimiento de Cláusulas**
	- **•Mantenimiento del Borrador de Contrato**
	- **•Emisión del Borrador de Contrato**
- **•Mantenimiento del Texto del Borrador**
- **•Autorización de Contratos**
- **•Consulta de Contratos**
- **•Mant. Contrato**
- **•Tarifas**
- **3. Consultas. Resumimos en unas pantallas las principales consultas que tienen que ver con la administración de los avisos que salen al aire, para que el personal de la Gerencia de Comercial pude captar sin problema. La duración de la programación fue de 30 días.**
	- **•Disponibilidad de Corte y/o Tanda**
	- **•Producto por Día de Emisión**
	- **•Tandas y/o/ Cortes**
	- **•Contratos por Cliente**
	- **•Ordenes de Publicidad (Agencia/ Cliente)**
	- **•Ordenes de Publicidad (Cliente/ Agencia)**
	- **•Consumo por Cliente**
- *5.* **Ordenes de Publicidad. Aquí se controla todo lo relacionado a la captación de avisos que saldrán al aire, de tal manera que el usuario tenga todas las facilidades necesarias para tal propósito. La duración de programación es de 30 días.**
	- **•Captación de Ordenes de Publicidad**
	- **•Anulación de Comerciales por Corte/Tanda**
- **Traslado de Avisos y/o Ordenes de Publicidad**
- **Adnúnistración de avisos dentro de un Programa**
- **6. Facturación. En este sub-módulo esta lo relacionado con el cobro a los clientes de los Contratos que van consumiendo, de tal manera de dar la información necesaria a Cobranza para que puede llevar a cabo su labor. La programación duro 30 días.**
	- **Facturación de Contratos de VENTA**
	- **Facturación de Otros Negocios**
	- **Notas de Débito**
	- **Notas de Crédito**
	- **Anulación y restitución de documentos**
	- **Impresión de Facturas/Boletas**
	- **Impresión de Notas Débito/Crédito**

**Si sumamos los días de programación veremos que llegamos a 190 días, y además contamos con cuatro personas bien entrenadas en ORACLE, ya sea en sus productos FORMS, REPORT, REPORT WRITE, SQLPUS, PL/SQL, DEVELOPER y productos Microsoft. Lo real es que demoramos tres meses de programación, producto de los continuos cambios que nos sugería el usuario. Lo bueno es que el mismo usuario sabia por que se retrasaba la programación. Y lo otro adicional es que no estabamos al 100% en el proyecto, ya que el Área de Desarrollo y Mantenimiento cuenta con cinco personas en total. No es dificil deducir que el usuario siempre esta pidiendo algo adicional** 

**con respecto a los sistemas que están en producción (Contabilidad, Caja-Bancos, Proveedores, Cuenta Corriente Clientes, Presupuesto, Compras, Almacenes, Activo Fijo, etc.).** 

#### **¡ 8.2 Implementación del Sistema.**

**Luego de la programación del Sistema, procedimos a la implementación del mismo, para lo cual establecimos un plan de trabajo, involucrando a las personas relacionadas con el sistema. La puesta en marcha de este plan fue retrazada, ya que el usuario se encontraba en la Pre-venta (se hace al comienzo de cada año), y también estaba en etapa de cambio de microcomputadoras. Este plan se dio inicio a fines del mes de Enero de 1996, contandonos a la actualidad en plena etapa de implementación, con total aceptación del Usuario. El plan en mención lo mostramos en el ANEXO C (Implementación).** 

### **9. Solución Cliente-Servidor.**

#### **; 9.1 Consultas Gerenciales**

**Normalmente el gerente o cualquier ejecutivo en General necesita acceder a su infonnación en su computador personal, y para eso podemos hacer uso de las modernas herramientas de Cliente-Servidor. Podemos enumerar los siguientes tipos de conexión de este tipo que tenemos:** 

- **- Usando el DEVELOPER :Es una herramienta opcional del ORACLE, que se instala a nivel de Cliente, programando a nivel aplicativo y a medida que el usuario lo requiera. Lo estamos usando especialmente para las consultas gerenciales, tales como ingresos por ventas, evaluaciones anuales, etc.**
- Usando el MS-office · Estamos usando las herramientas del MS office que **provee para la conexión cliente-servidor. Por ejemplo si activamos una hoja específica en word y ejecutamos un botom (la cual está relacionado con una macro), el WORD levanta internamente un enlace con el ODBC y trae la información requerida desde el host y lo coloca en la hoja especifica. Para el usuario es indiferente la**

**Sistema de Comercialización de una empresa de Telecomunicaciones 9. Solución Cliente-Servidor. • 42**

**conexión con el host, y sólo se limita a imprimir.** 

**- Usando el ERWIN: A manera de demostración, una casa de Software nos instaló una herramienta de modelación de base de datos, el cual se conecta directamente a la base de datos desde un cliente. De esta manera se puede modelar desde un ambiente windows ( con todas sus facilidades gráficas que nos brinda) y actualizar las tablas a nivel Administrador de Base de Datos.** 

**- Data Browser: Hemos instalado esta herramienta, a nivel Cliente, para que el usuario pueda consultar directamente a la Base de Datos, la información que le sea conveniente. En un primer punto le hacemos acceder a una tabla general, en la cual tiene toda su información que el pueda necesitar, para que se vaya familiarizando con el producto. Este producto le puede enviar su información a una hoja electrónica para que el usuario pueda manipular su información de acuerdo a su requerimiento.** 

**A continuación se presenta la instalación de la red, que nos permita la conexión cliente-servidor. Tenemos instalado la conexión cliente-servidor a una microcomputadora versus cualquier host y también tenemos la conexión cliente-Servidor de host a host, de tal manera que un host pueda ser cliente de otro host.** 

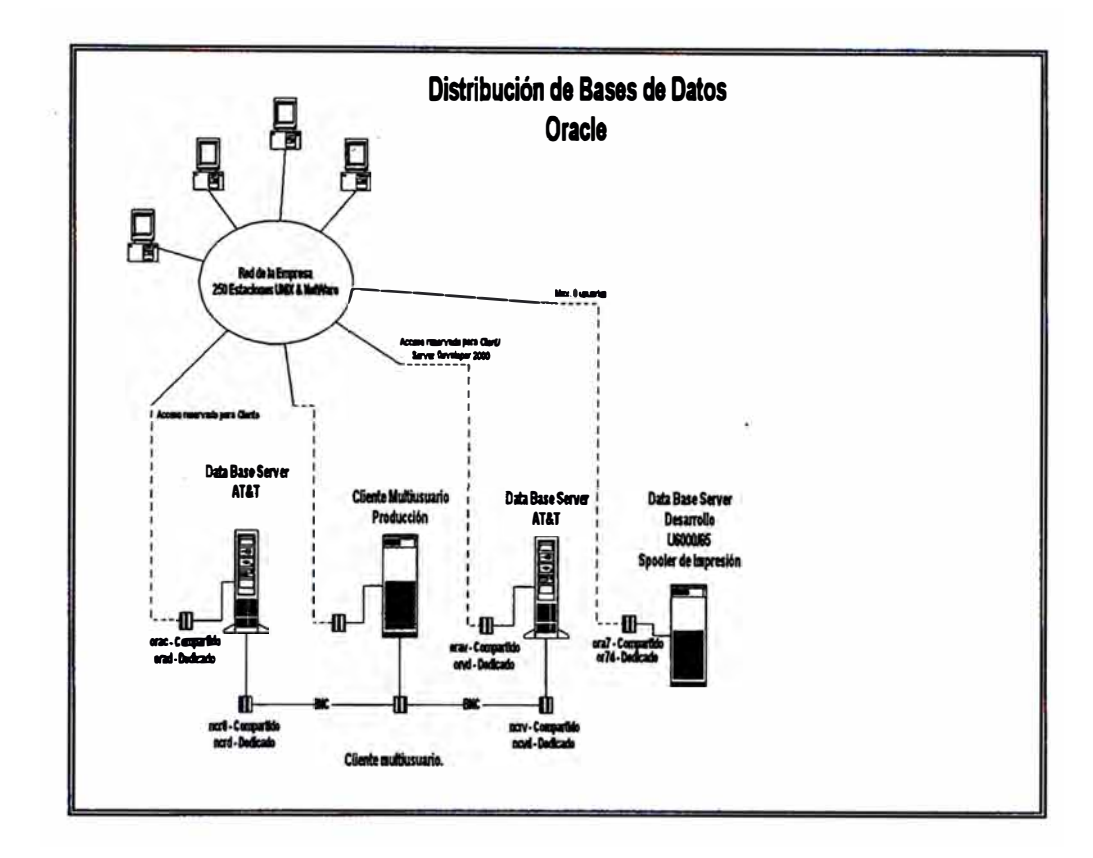

**Según muestro en el gráfico, existen tres hosts interconectado por una línea de**  comunicaciones, el cual va a 10 megabit por segundo, de tal manera que entre estos **hosts la comunicación esta a una adecuada velocidad. El otro hosts también puede comunicarse con los otros (por ende los tres puede comunicarse en éste), pero para que exista enlace su señal tiene que pasar por la red de la empresa, originando que su transmisión sea lenta.** 

**Como podemos observar en el gráfico, existe un host Cliente-Multiusuario, que es el host de enlace de todos los usuarios versus la Base de Datos, en otras palabras el usuario ingresa a la Base de de Datos mendiante este hosts. Esta forma de acceso nos permite distribuir la carga de los computadores para que exista un buen tiempo de respuesta ya que el trabajo de administración de acceso a los usuarios los tiene** 

**este computador, mientras que los otros dos computadores interconectados, se dedican a wia labor de administración de la Base de Datos. El tiempo de respuesta es muy importante en wia arquitectura de Base de Datos, ya que si no se hace wia adecuada distribución de la arquitectura de Hardware, daremos al usuario un mal tiempo de respuesta originando malestares al momento de usar el Sistema.** 

La experiencia nos dice que no necesariamente un adecuado diseño de Base de **Datos ayudará a que el Sistema funcione adecuadamente. Es necesario la intervención de un administración de Base de Datos (DBA), para que la implementación de la Base de Datos sea óptimo. Uno de los puntos importantes es**  la distribución de la Data, como de los índices. Estos dos objetos deben estar en dos **discos físicos diferentes, para que al momento de accesar la información los brazos los lectores de discos se mueva independientes y por ende más rápido su acceso. Si lo ponemos en un mismo disco podemos deducir y luego verificar, que el tiempo de repuesta empeora.** 

**Otra de los cosas que debemos verificar con el DBA, es la dimensión de las tablas, ósea debemos coordinar el tamaflo de EXTENTS de la tabla. En cualquier base de datos el crecimiento de las tablas se miden a través de sus EXTENTS ( cuantas veces puede crecer wia tabla), y si no calculamos la dimensión de estos, como también la cantidad de veces que pueda tener, corremos con el riesgo de no tener espacio en la base de datos para nuestra tabla, o como, podemos tener el problema de tablas muy fragmentadas, y siendo por esto último un tiempo de acceso a la información de muy lento.**

**Sistema de Comercialización de una empresa de Telecomunicaciones 9. Solución Cliente-Servidor. • 45**

#### **9.2-La red**

**Para la implementación de la red, en donde el usuario pueda trabajar, se está utilizando una arquitectura cliente-servidor de host a host, de tal manera que no se le carga a un solo computador el trabajo de comunicaciones, proceso, accesos, etc. Esta arquitectura la mostramos en el siguiente diagrama.** 

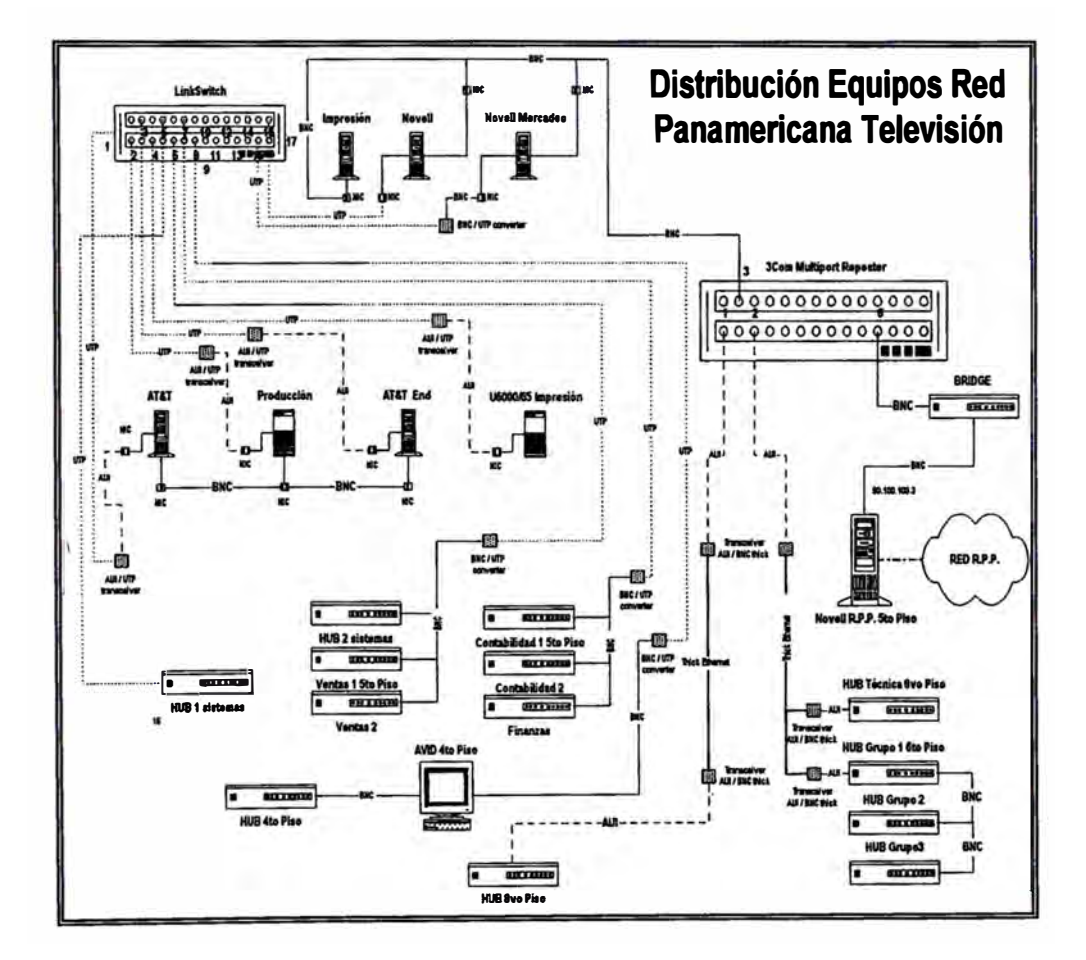

**Sobre este gráfico podemos observar la presencia de in SWITCH, que es un dispositivo electrónico, que pennite distribuir el tráfico de la red, de una forma mas**  **óptima. Tomemos un ejemplo, queremos conectar el hosts de IMPRESION con el host de PRODUCCION. Si entramos a través el host de PRODUCCION y hacemos una sección de ORACLE (por ejemplo al SQLPLUS), le damos la dirección del host de IMPRESION, la red verificará que este último host no es una de los tres conectados directamente, por lo tanto viajará al SWITCH, este dispositivo verificará que su canal cuatro ( 4) está conectado el host que b�os, estableciendo un enlace a través de la red por este canal. Si no hubiera existido este dispositivo la red estuviera congestionada, ya que la señal para buscar el otro host sería enviada a lo largo de toda la red, hasta que encuentre una señal de respuesta de la existencia del mismo.** 

**Estos detalles debemos tener en cuenta al momento de implementar una solución**  cliente-servidor, ya que siempre los tiempos de respuesta son muy importantes, para **que el usuario sienta que su producto en general cumpla con sus expectativas.** 

### **! 1 O. Costo/Beneficio**

#### **i'10.1 Evaluación**

**Con respecto a este punto cabe mencionar que se está trasladando toda la imormación y el sistema en sí, de un ambiente COBOL, con sus respectivas**  ventajas y limitaciones, a un Sistema de Base de Datos (en nuestro caso a un **Ambiente ORACLE), que a primera impresión nos muestra un beneficio que es**  bastante intangible en cuanto a facilidad, pero a pesar de eso, podremos observar **que el costo por usuario esta mejorado.** 

**El concepto Cliente Servidor es otro de los beneficios que se está obteniendo sin ningún costo adicional, para lo cual cabe mencionar que se está usando la misma línea de comunicaciones que usa nuestra red Novell, ósea no se está gastando en tendido de cable para instalar el ambiente a los usuarios. Esto se obtiene gracias al tipo de comunicación TCP/IP que el Sistema Operativo Unix los soporta y a los Driver que se instalan por cada usuario.** 

**El usuario puede trabaja en su ambiente WINDOWS, al cual le instalamos una conexión adicional, y levantar una ventana que emule su conexión como un terminal mas al UNIX ó de lo contrario, gracias a las herramientas Cliente-Servidor, desde una aplicación que soporte el ODBC (como por ejemplo EXCEL, WORD o una aplicación desarrollado en DEVELOPER, POWER BUILDER, etc.)** 

**puede '�alar" su infonnación a su propio disco para trabajarlo.** 

**El costo de manterumiento del Sistema W ANG (hecho en COBOL) es aproximadamente de Mil dólares mensuales (\$1,000) para 10 usuarios y en el**  sistema nuevo (con ambiente UNIX y base de datos ORACLE) es de un costo **adicional de ciento cincuenta dólares (\$150.00) por cada licencia (que solo se paga al irucio) y un manterumiento de novecientos dólares· (\$900.00) mensuales al ORACLE y mil dólares (\$1,000) mensuales al soporte Hardware, todo para "n" usuarios. Si sacamos cuentas podremos observar que mientras que en un afio para un usuario en WANG se paga cien dólares (\$100.00) mensuales, para un usuario**  del nuevo sistema (suponiendo que compramos 25 licencias) se paga ochentiocho y **50/100 (\$88.50). Por supuesto los costos de poner en marcha el proyecto también son importantes, pero si se anualizan dichos costos, observaremos que se diluyen en el tiempo.** 

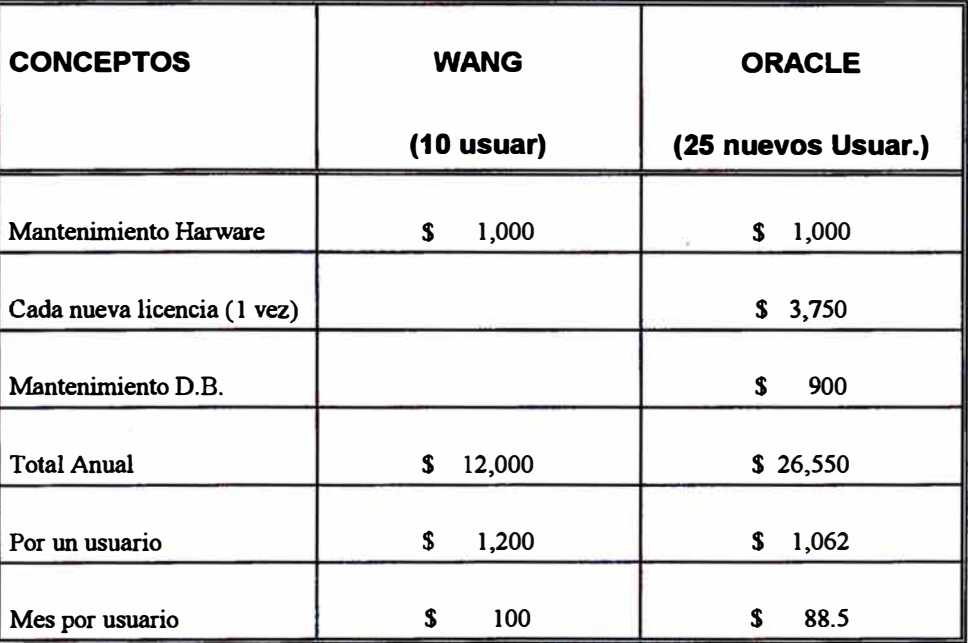

**Podemos deducir del cuadro anterior que el costo por usuario para el nuevo sistema en menor. Por supuesto que podemos contratar mas analista para el sistema anterior lo cual da igual que para contratar para el sistema actual, ya que en ambos casos el pago de su sueldo costaría por el mismo valor. Es por ese motivo que su cálculo no interviene en el cuadro mostrado.** 

**Al cambiar de tecnología nos daremos cuenta que estaremos contando con mejores productos, ya que el mercado esta direccionada hacia estas nuevas tendencias. Una de estas nuevas tendencias es Internet, al cual sólo se podrán conectar sistemas llamados abiertos, de forma natural; por supuesto que los otros sistemas también podrán conectarse a esta nueva red, pero no de forma natural.** 

**Cada vez el mercado de la informática esta generando nueva tendencias, y si una empresa no se actualiza, corre el riesgo de tener Sistemas obsoletos que con el tiempo dejarán de cumplir su objetivo que alguna vez han cumplido.** 

# **11. Conclusiones y ;!Recomendaciones**

### **.'11.1 Recomendaciones.**

**Con el tiempo se observará que la tendencia de todos los Sistemas es de estar en un ambiente de Base de Datos, ya sea de una casa de Software o de otra, y la decisión de cual es la mejor, es lo que llevará al Sistema (y por ende a la empresa) en un mejor nivel competitivo, especialmente ahora que vemos que ya no existirán protección de ningún tipo a las empresas y es cuando saldrá a relucir la calidad de la empresa en sí, la cual está constituida por los procesos, administración, personal, etc. y algo también importante, como el Sistema Automatizado.** 

**Las cualidades que debe tener una Base de Datos en General son las siguientes:** 

- **-Seguridad El usuario sólo podrá ingresar a sus tablas establecidas.**
- **-Backup El sistema debe ser capaz de soportar Backup y Restore de información.**
- **-Rollback Capacidad para que la aplicación ordene a la base de datos vuelva a un estado anterior sin que está la programe.**
- **- Vistas Poder crear formas de accesos a un tabla o conjunto de éstas, facilitando la programación en la aplicación.**

**Sistema de Comercialización de una empresa de Telecomunicaciones11. Conclusiones y Recomendaciones • 51** 

- **- Eventos Facilidad para que al momento de programar se usen lo eventos estándáres que facilite la base de datos, tales como por ejemplo, borrar, ingresar, confirmar, próximo bloque, etc. Estos eventos deben poder ser programados dentro de la base de datos, y poder por ejemplo, si modificamos un ítem de una tabla hijo, que la misma base de datos ( ósea sin agregar código adicional a la aplicación) actualice la información de la tabla padre.**
- **-Objetos Existen diversos objetos que la base de datos puede manejar tales como, procedimientos, tablas, sinónimos, vistas, eventos, etc. y cada una de estos puede ser administrado por el DBA, analistas, programadores, según sea el caso.**

#### **11.2 Conclusiones.**

**Las herramientas que nos ayuden a modelar también juegan un papel importante al momento de desarrollar una aplicación, y cada una es útil en la etapa que se este trabajando.** 

**En la etapa de levantamiento de información es muy importante estar de acuerdo con el usuario y llegar a un nivel óptimo de hablar el mismo idioma, para lo cual es siempre útil el lenguaje de gráficos. Con estos podemos esquematizar lo que nos dice el usuario y mostrárselo (poco a poco hasta que él también hable en este lenguaje de gráficos) de tal forma que queda listo un primer nivel de entendimiento que nos es útil para el diseño del sistema. Para esta etapa hemos utilizado el VICIO, que nos permite representar procesos ( como se mostró en el capitulo de LEVANTAMIENTO DE INFORMACIÓN).** 

**. En la etapa de Diseño de la base de datos hemos evaluado el Erwin, que nos permite representar la base de datos en su nivel ENTIDAD-RELACION, consistenciando posible errores, y además de eso nos crea el SQL para la creación general de las tablas que intervienen en la base de datos.** 

**Existen varias herramientas en el mercado que nos ayudan a crear los programas de la aplicación, pero en nuestro caso hemos preparado una relación de programas las cuales desarrollamos, de tal fonna que hemos hecho un software a la medida del usuario.** 

**Por último, recomiendo a mis colegas, que al trabajar con una base de datos, conozcan sus cualidades así como sus defectos, para así poder conocer la herramienta con la que trabajan. En mi caso, el ORACLE, lo conozco desde hace cuatro años, cayendo al comienzo en el error de definir tablas y no especificar sus datos de STORAGE (uno de ello el EXTENTS explicado en el capitulo de Módulo y Sub-módulos), originando el problema de llenar tablas, existiendo espacio en la base de datos, ocasionando menor tiempo de respuesta al ser muy fragmentada las tablas. Estas cosas se podrían conocer antes que sucediera, pero en general, en nuestro país el manejar una Base de Datos, como el ORACLE, es una experiencia relativamente nueva.** 

## **ANEXO A.**

### **Agencia versus Cliente**

**create table ve \_agencia** 

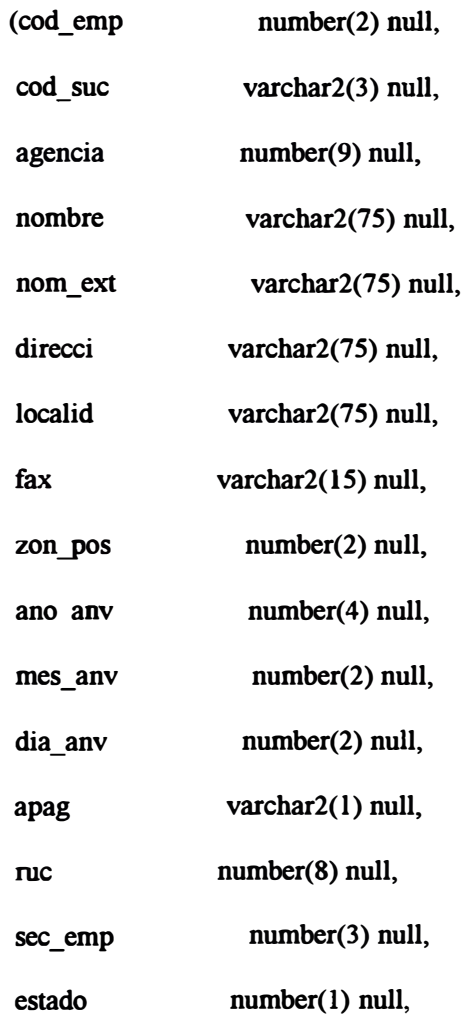

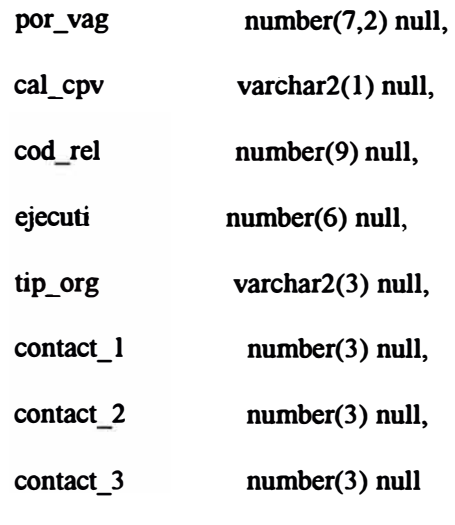

**);** 

**(** 

**create unique index xpkve\_agencia** 

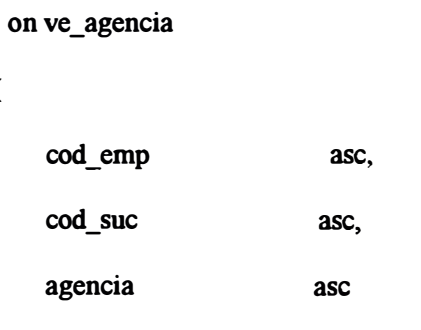

**);** 

**alter table ve\_ agencia** 

**add ( primary key (cod\_emp, cod\_suc, agencia));** 

**create table ve\_age\_cli** 

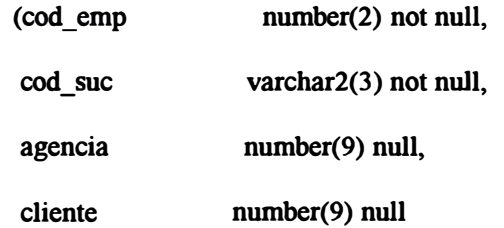

**);** 

#### **create unique index xpkve\_age\_cli**

**on ve\_age\_cli** 

**(** 

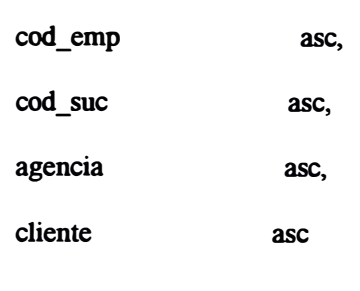

**);** 

**alter table ve\_age\_cli** 

**add ( primary key (cod\_emp, cod\_suc, agencia, cliente));** 

**create table ve\_ cliente** 

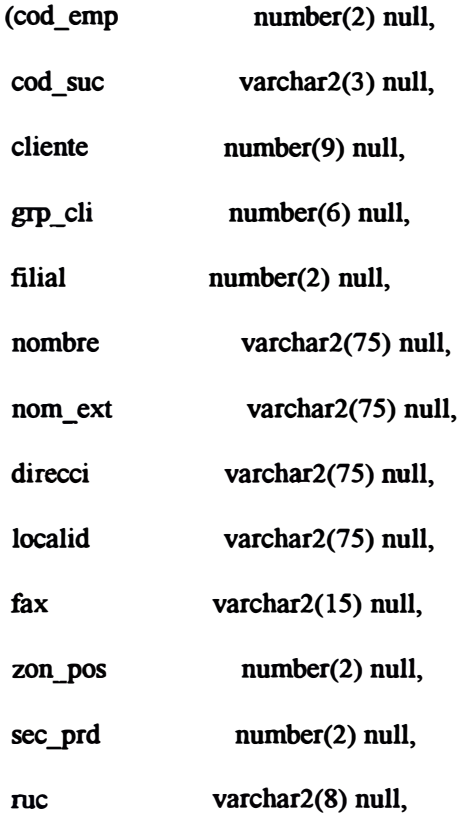

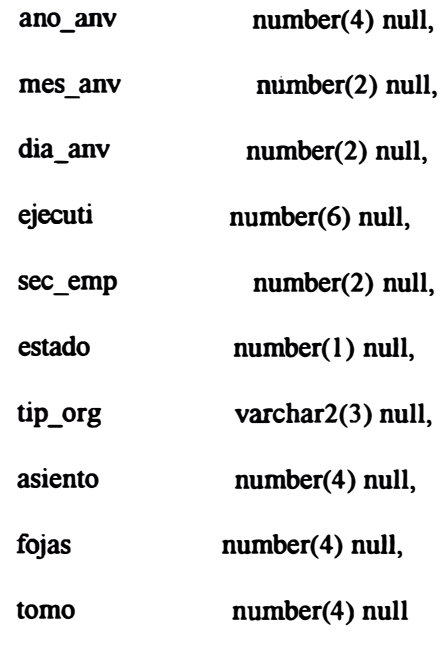

);

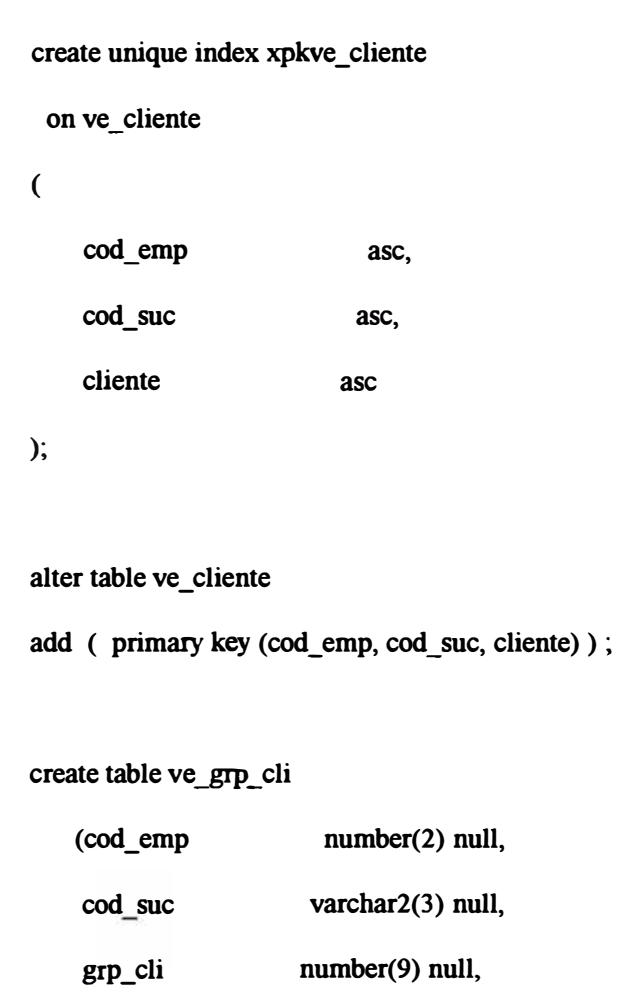

**nombre varchar2(75) null** 

**);** 

**create unique index xpkve \_grp \_ cli** 

```
on ve_grp_cli
```
**(** 

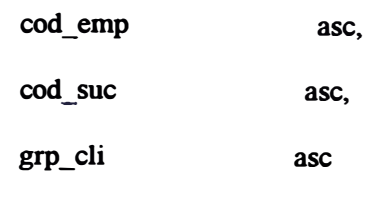

**);** 

```
alter table ve _grp _ cli
```
**add ( primary key (cod\_emp, cod\_suc, grp\_cli));** 

**create table ve\_ tel \_ age** 

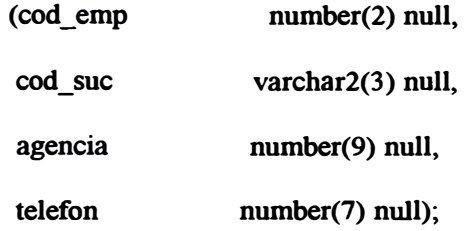

```
create unique index xpkve _ tel _ age
```

```
on ve_tel_age
```
**(** 

**cod\_emp ase,** 

**cod\_suc ase,**  **agencia telefon**  ase, **ase);** 

**alter table ve\_tel\_age** 

**add ( primary key (cod\_emp, cod\_suc, agencia, telefon));** 

**alter table ve\_ age \_ cli** 

add ( foreign key (cod\_emp, cod\_suc, cliente) **references ve\_ cliente ) ;** 

**alter table ve\_ age \_ cli** 

**add ( foreign key (cod\_emp, cod\_suc, agencia) references ve \_agencia )** 

**alter table ve\_ cliente** 

**add ( foreign key (cod\_emp, cod\_suc, grp\_cli)** 

references ve grp cli);

**alter table ve\_tel\_age** 

**add ( foreign key (cod\_emp, cod\_suc, agencia)** 

**references ve\_ agencia ) ;** 

**create trigger td\_ ve \_agencia after delete on ve \_agencia for each row declare numrows integer;** 

**begin** 

!·

**select count(\*) into numrows** 

**Sistema de Comercialización de una empresa de Telecomunicaciones ANEXO A. • 59** 

```
from ve_age_cli 
    where 
     ve_age_cli.cod_emp = :old.cod_emp and 
     ve_age_cli.cod_suc = :old.cod_suc and 
     ve_age_cli.agencia =:old.agencia; 
  if (nwnrows > O) 
  then 
    raise application error(
     -20001,
     'cannot delete "ve_agencia" because "ve_age_cli" exists.' );
  end if; 
  select count(*) into nwnrows 
    from ve_tel_age 
    where 
     ve_tel_age.cod_emp =:old.cod_emp and 
     ve_tel_age.cod_suc = :old.cod_suc and 
     ve_tel_age.agencia = :old.agencia; 
  if (numrows > 0)
  then 
    raise _ application _ error( 
     -20001,
     'cannot delete "ve_agencia" because "ve_tel_age" exists.' ); 
  end if; 
end;
```
**create trigger tu\_ve\_agencia after update on ve\_agencia for each row** 

/

```
declare numrows integer; 
begin 
 if 
  :old.cod_emp <> :new.cod_emp or 
  :old.cod_suc <> :new.cod_suc or 
  :old.agencia <> :new.agencia 
 then 
  select count(*) into numrows 
   from ve age cli
   where 
    ve_age_cli.cod_emp = :old.cod_emp and 
    ve_age_cli.cod_suc = :old.cod_suc and
    ve_age_cli.agencia = :old.agencia; 
  if (numrows > O) 
  then 
   raise _ application _ error( 
    -20005,
    'cannot update "ve agencia" because "ve_age_cli" exists.');
  end if; 
end if; 
if 
  :old.cod_emp <> :new.cod_emp or 
  :old.cod_suc <> :new.cod_suc or 
  :old.agencia <> :new.agencia 
 then 
  select count(*) into numrows 
   from ve_ tel _ age
```
**where** 

**ve\_tel\_age.cod\_emp** = **:old.cod\_emp and ve\_tel\_age.cod\_suc** = **:old.cod\_suc and ve\_tel\_age.agencia = :old.agencia;**  if (numrows  $> 0$ ) **then raise \_ application \_ error( -20005,** 'cannot update "ve\_agencia" because "ve\_tel\_age" exists.' ); **end if; end if; end; create trigger ti\_ve\_age\_cli after insert on ve\_age\_cli for each row declare numrows integer; begin select count(\*) into numrows from ve\_ cliente where :new.cod\_emp = ve\_cliente.cod\_emp and :new.cod\_suc = ve\_cliente.cod\_suc and :new.cliente** = **ve\_cliente.cliente;**   $if$  (numrows = 0) **then raise\_application\_error( -20002,**  'cannot insert "ve\_age\_cli" because "ve\_cliente" does not exist.' );

/

```
end if;
```
**select count(\*) into numrows** 

**from ve\_ agencia** 

**where** 

**:new.cod\_emp = ve\_agencia.cod\_emp and** 

**:new.cod\_suc = ve\_agencia.cod\_suc and** 

**:new.agencia = ve \_agencia.agencia;** 

if (numrows  $= 0$ )

**then** 

raise\_application\_error(-20002,

**'cannot insert "ve\_age\_cli" because "ve\_agencia" does not exist.' );** 

**end if;** 

**end;** 

/

**create trigger tu\_ve\_age\_cli after update on ve\_age\_cli for each row declare numrows integer;** 

**begin** 

**if** 

**:old.cod\_emp <> :new.cod\_emp or** 

**:old.cod\_suc <> :new.cod\_suc or** 

**:old.agencia <> :new.agencia or** 

**:old.cliente <> :new.cliente** 

**then** 

**select count(\*) into numrows** 

**from ve\_ cliente** 

**where** 

```
:new.cod_emp = ve_cliente.cod_emp and
```
:new.cod\_suc = ve\_cliente.cod\_suc and

**:new.cliente = ve\_cliente.cliente;** 

 $if$  ( numrows  $= 0$  )

**then** 

```
raise_application_error(-20007,
```
'cannot update "ve age cli" because "ve cliente" does not exist.' );

**end if;** 

**end if;** 

```
if
```
**:old.cod\_emp <> :new.cod\_emp or** 

**:old.cod\_suc <> :new.cod\_suc or** 

**:old.agencia <> :new.agencia or** 

**:old.cliente <> :new.cliente** 

**then** 

**select count(\*) into nurnrows** 

**from ve\_agencia** 

**where** 

**:new.cod\_emp = ve\_agencia.cod\_emp and** 

**:new.cod\_suc = ve\_agencia.cod\_suc and** 

**:new.agencia = ve\_agencia.agencia;** 

```
if ( numrows = 0 )
```
**then** 

raise application error( -20007,

'cannot update "ve age cli" because "ve agencia" does not exist.' );

**end if;** 

**end if;** 

**end;** 

/

**create trigger td \_ve\_ cliente after delete on ve\_ cliente for each row declare numrows integer; begin** 

**select count(\*) into numrows** 

**from ve\_ age \_ cli** 

**where** 

**ve\_age\_cli.cod\_emp = :old.cod\_emp and** 

**ve\_age\_cli.cod\_suc = :old.cod\_suc and** 

**ve\_age\_cli.cliente = :old.cliente;** 

if (numrows  $> 0$ )

then raise\_application\_error(-20001,

'cannot delete "ve cliente" because "ve age\_cli" exists.' );

**end if;** 

**end;** 

**/** 

create trigger ti ve cliente after insert on ve cliente for each row **declare numrows integer;** 

**begin** 

**update ve\_ cliente** 

**set** 

**ve\_cliente.cod\_emp = null,** 

**ve\_cliente.cod\_suc = null,** 

```
ve_cliente.grp_cli = null
```
**where** 

**i**

```
not exists ( 
 select * from ve grp cli
  where 
    :new.cod_emp = ve_grp_cli.cod_emp and 
   :new.cod_suc = ve_grp_cli.cod_suc and 
    :new.grp_cli = ve_grp_cli.grp_cli 
)and 
ve_cliente.cod_emp = :new.cod_emp and 
ve_cliente.cod_suc = :new.cod_suc and 
ve_cliente.cliente = :new.cliente;
```
**end;** 

**/** 

**create trigger tu\_ve\_cliente after update on ve\_cliente for each row declare numrows integer;** 

**begin** 

**if :old.cod\_emp <> :new.cod\_emp or** 

**:old.cod\_suc <> :new.cod\_suc or** 

**:old.cliente <> :new.cliente** 

**then** 

**select count(\*) into nwnrows** 

from ve age cli

**where** 

**ve\_age\_cli.cod\_emp = :old.cod\_emp and** 

**ve\_age\_cli.cod\_suc = :old.cod\_suc and** 

**ve\_age\_cli.cliente = :old.cliente;** 

if (numrows  $> 0$ )

**then** 

```
raise _application _ error( 
     -20005,
     'cannot update "ve_cliente" because "ve_age_cli" exists.' );
  end if; 
 end if; 
  update ve_ cliente 
    set 
     ve_cliente.cod_emp = mili, 
     ve_cliente.cod_suc = null, 
     ve_cliente.grp_cli = null 
    where 
     not exists ( 
      select * from ve _grp _ cli 
        where 
         :new.cod_ emp = ve _grp_cli.cod_ emp and 
         :new.cod_suc = ve_grp_cli.cod_suc and 
         :new.grp cli = ve grp cli.grp cli
     ) and 
     ve_cliente.cod_emp = :new.cod_emp and 
     ve_cliente.cod_suc = :new.cod_suc and 
     ve_cliente.cliente = :new.cliente; 
end; 
/ 
create trigger td _ ve _grp _ cli after delete on ve _grp _ cli for each row
```
**declare numrows integer;** 

**begin** 

**update ve\_ cliente** 

**set** 

**ve\_cliente.cod\_emp = null,** 

**ve\_cliente.cod\_suc = null,** 

 $ve$  cliente.grp  $\text{cli} = \text{null}$ 

**where** 

**ve\_cliente.cod\_emp = :old.cod\_emp and** 

**ve\_cliente.cod\_suc = :old.cod\_suc and** 

**ve\_cliente.grp\_cli = :old.grp\_cli;** 

**end;** 

create trigger tu ve grp cli after update on ve grp cli for each row **declare numrows integer; begin if :old.cod\_emp <> :new.cod\_emp or :old.cod\_suc <> :new.cod\_suc or :old.grp\_cli <> :new.grp\_cli then update ve\_ cliente set ve\_cliente.cod\_emp = null, ve\_cliente.cod\_suc = null, ve\_cliente.grp\_cli = null where ve\_cliente.cod\_emp = :old.cod\_emp and ve\_cliente.cod\_suc = :old.cod\_suc and** 

```
ve cliente.grp_cli = :old.grp_cli;
 end if; 
end;
```
create trigger ti\_ve\_tel\_age after insert on ve\_tel\_age for each row **declare nwnrows integer;** 

**begin** 

**/** 

**select count(\*) into numrows** 

**from ve \_agencia** 

**where** 

**:new.cod\_emp = ve\_agencia.cod\_emp and** 

**:new.cod\_suc = ve\_agencia.cod\_suc and** 

**:new.agencia = ve\_agencia.agencia;** 

if ( $numrows = 0$ )

**then** 

raise application error( -20002,

'cannot insert "ve\_tel\_age" because "ve\_agencia" does not exist.' );

**end if;** 

**end;** 

**/** 

**create trigger tu\_ve\_tel\_age after update on ve\_tel\_age for each row declare numrows integer;** 

**begin** 

**if** 

**:old.cod\_emp <> :new.cod\_emp or**
```
:old.cod_suc <> :new.cod_suc or 
  :old.agencia <> :new.agencia or 
  :old.telefon <> :new.telefon 
 then 
  select count(*) into numrows 
   from ve_ agencia 
   where 
     :new.cod_emp = ve_agencia.cod_emp and 
     :new.cod_suc = ve_agencia.cod_suc and 
     :new.agencia = ve_agencia.agencia; 
  if (numrows = 0)
  then 
   raise_application_error(-20007,
     'cannot update "ve_tel_age" because "ve_agencia" does not exist.' );
  end if; 
 end if; 
end; 
/
```
# **ANEXO B.**

### **Avisos**

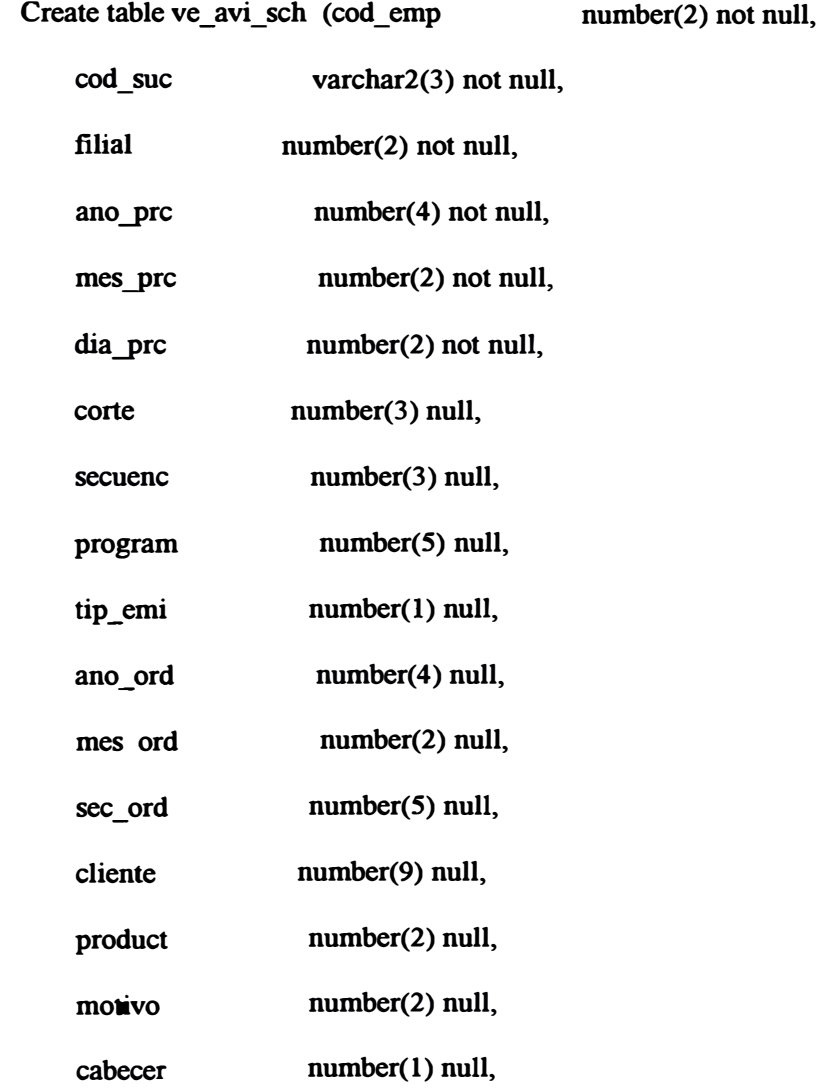

**Sistema de Comercialización de una empresa de Telecomunicaciones ANEXO B. • 71** 

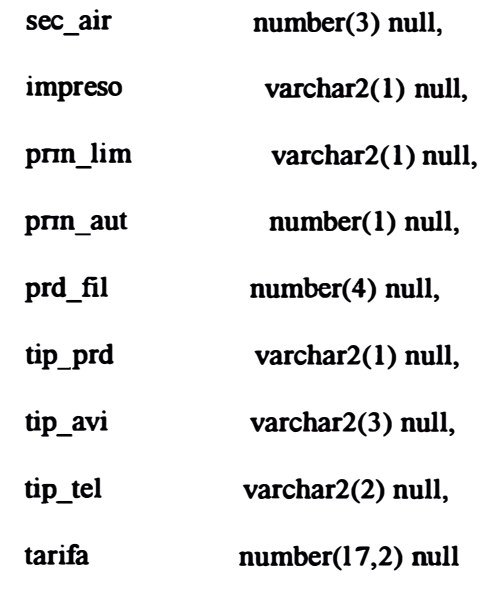

**);** 

**ereate wlique index xpkve\_avi\_seh** 

**on ve\_avi\_seh** 

**(**

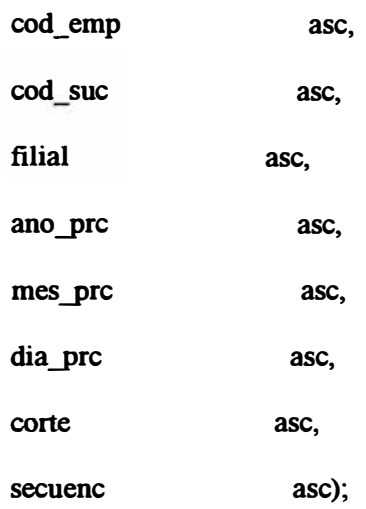

**alter table ve\_avi\_seh** 

**add ( primary key (cod\_emp, cod\_sue, filial, ano\_pre, mes\_pre, dia\_pre, corte, secuene));** 

**ereate table ve\_eor\_sch** 

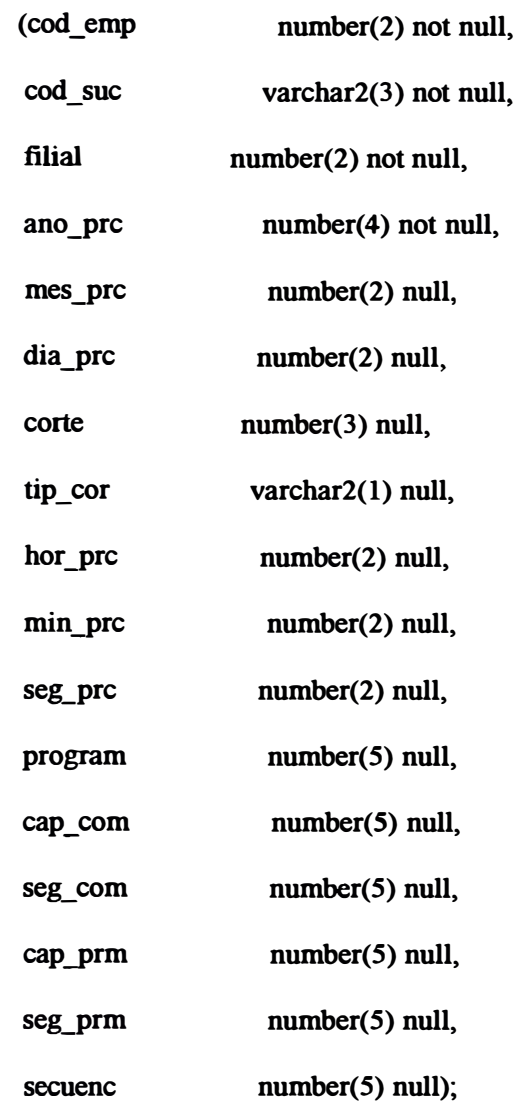

**ereate unique index xpkve\_cor\_seh** 

```
on ve_cor_seh
```
#### **(**

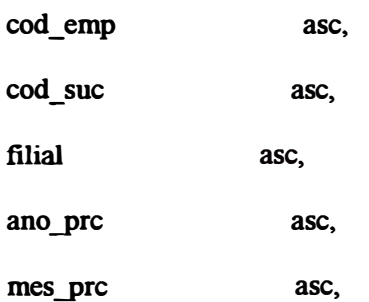

**dia\_prc corte ase, ase** 

**alter table ve\_ cor\_ sch** 

**);**

**add ( primary key (cod\_emp, cod\_suc, filial, ano\_prc, mes\_prc, dia\_prc, corte));** 

**alter table ve\_avi\_sch** 

add ( foreign key (cod\_emp, cod\_suc, filial, ano\_prc, mes\_prc, dia\_prc, corte) **references ve\_cor\_sch );** 

**create trigger ti\_ ve\_avi\_sch after insert on ve\_avi\_sch for each row declare numrows integer;** 

**begin** 

**select count(\*) into numrows** 

**from ve\_cor\_sch** 

**where** 

**:new.cod\_emp = ve\_cor\_sch.cod\_emp and** 

**:new.cod\_suc = ve\_cor\_sch.cod\_suc and** 

**:new.filial = ve\_cor\_sch.filial and** 

**:new.ano\_prc <sup>=</sup>ve\_cor\_sch.ano\_prc and** 

**:new.mes\_prc = ve\_cor\_sch.mes\_prc and** 

**:new.dia\_prc = ve\_cor\_sch.dia\_prc and** 

**:new.corte = ve\_cor\_sch.corte;** 

 $if$  ( numrows  $= 0$  )

**then** 

**raise \_application \_ error(** 

**-20002, 'cannot insert "ve\_avi\_sch" because "ve\_cor\_sch" does not exist.' ); end if; end;** 

/

create trigger tu ve avi sch after update on ve avi sch for each row

**declare numrows integer;** 

**begin** 

**if** 

**:old.cod\_emp <> :new.cod\_emp or** 

**:old.cod\_suc <> :new.cod\_suc or** 

**:old.filial <> :new.filial or** 

**:old.ano\_prc <> :new.ano\_prc or**

**:old.mes\_prc <> :new.mes\_prc or** 

**:old.dia\_prc <> :new.dia\_prc or**

**:old.corte <> :new.corte or** 

**:old.secuenc <> :new.secuenc** 

**then** 

**select count(\*) into numrows** 

**from ve\_cor\_sch** 

**where** 

**:new.cod\_emp = ve\_cor\_sch.cod\_emp and** 

**:new.cod\_suc = ve\_cor\_sch.cod\_suc and** 

**:new.filial = ve\_cor\_sch.filial and** 

**:new.ano\_prc = ve\_cor\_sch.ano\_prc and** 

**:new.mes\_prc = ve\_cor\_sch.mes\_prc and** 

```
:new.dia_prc = ve_cor_sch.dia_prc and 
     :new.corte = ve_cor_sch.corte;
  if (numrows = 0)
  then 
    raise application error(
     -20007, 'cannot update "ve_avi_sch" because "ve_cor_sch" does not exist.' );
  end if; 
 end if; 
end; 
/ 
create trigger td _ve_ cor _sch after delete on ve_ cor_ sch for each row 
declare numrows integer; 
begin 
  select count(*) into nwnrows 
   from ve_avi_sch 
    where 
     ve_avi_sch.cod_emp = :old.cod_emp and 
     ve_avi_sch.cod_suc = :old.cod_suc and 
     ve_avi_sch.filial = :old.filial and 
     ve_avi_sch.ano_prc = :old.ano_prc and 
     ve_avi_sch.mes_prc = :old.mes_prc and 
     ve_avi_sch.dia_prc = :old.dia_prc and 
     ve_avi_sch.corte = :old.corte; 
   if (numrows > 0)then 
    raise application error(
```
**-20001,**

'cannot delete "ve\_ cor\_ sch" because "ve\_ avi\_ sch" exists.' **); end if; end;** 

*I* 

**create trigger tu\_ ve\_ cor\_ sch after update on ve\_ cor\_ sch for each row declare numrows integer;** 

**begin** 

**if :old.cod\_emp <> :new.cod\_emp or** 

**:old.cod\_suc <> :new.cod\_suc or** 

**:old.filial <> :new.filial or** 

**:old.ano\_prc <> :new.ano\_prc or** 

**:old.mes\_prc <> :new.mes\_prc or** 

**:old.dia\_prc <> :new.dia\_prc or** 

**:old.corte <> :new.corte** 

**then** 

**select count{\*) into nwnrows** 

from ve avi sch

**where** 

**ve\_avi\_sch.cod\_emp = :old.cod\_emp and** 

**ve\_avi\_sch.cod\_suc = :old.cod\_suc and** 

**ve\_avi\_sch.filial = :old.filial and** 

**ve\_avi\_sch.ano\_prc = :old.ano\_prc and** 

**ve\_avi\_sch.mes\_prc = :old.mes\_prc and** 

**ve\_avi\_sch.dia\_prc = :old.dia\_prc and** 

**ve\_avi\_sch.corte = :old.corte;** 

```
if (nwnrows > O)
```
**then** 

```
raise_application_error( -20005, 'cannot update "ve_cor_sch" because 
"ve_avi_sch" exists.' ); 
  end if; 
 end if; 
end;
```
/

# **ANEXO C.**

### **Implementación**

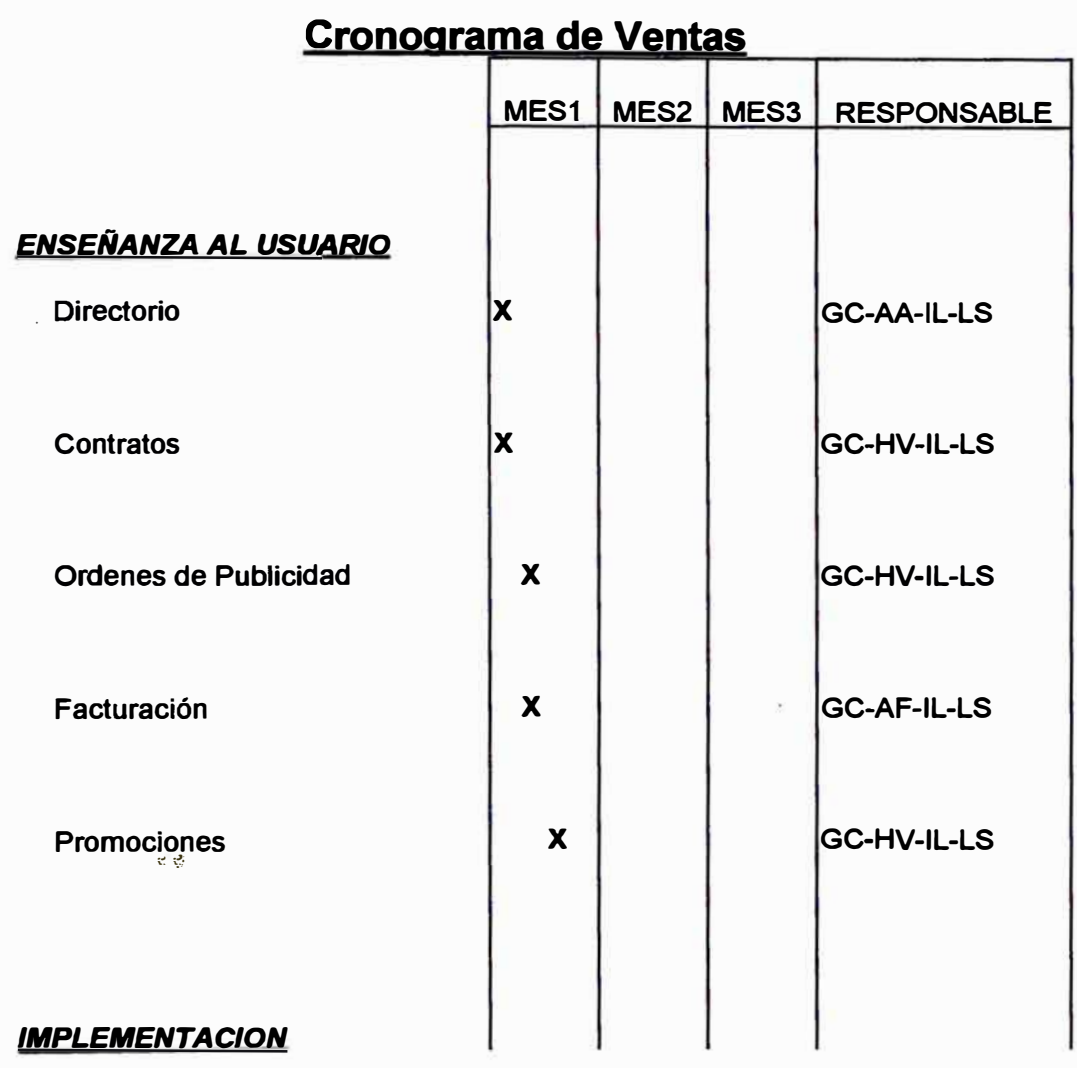

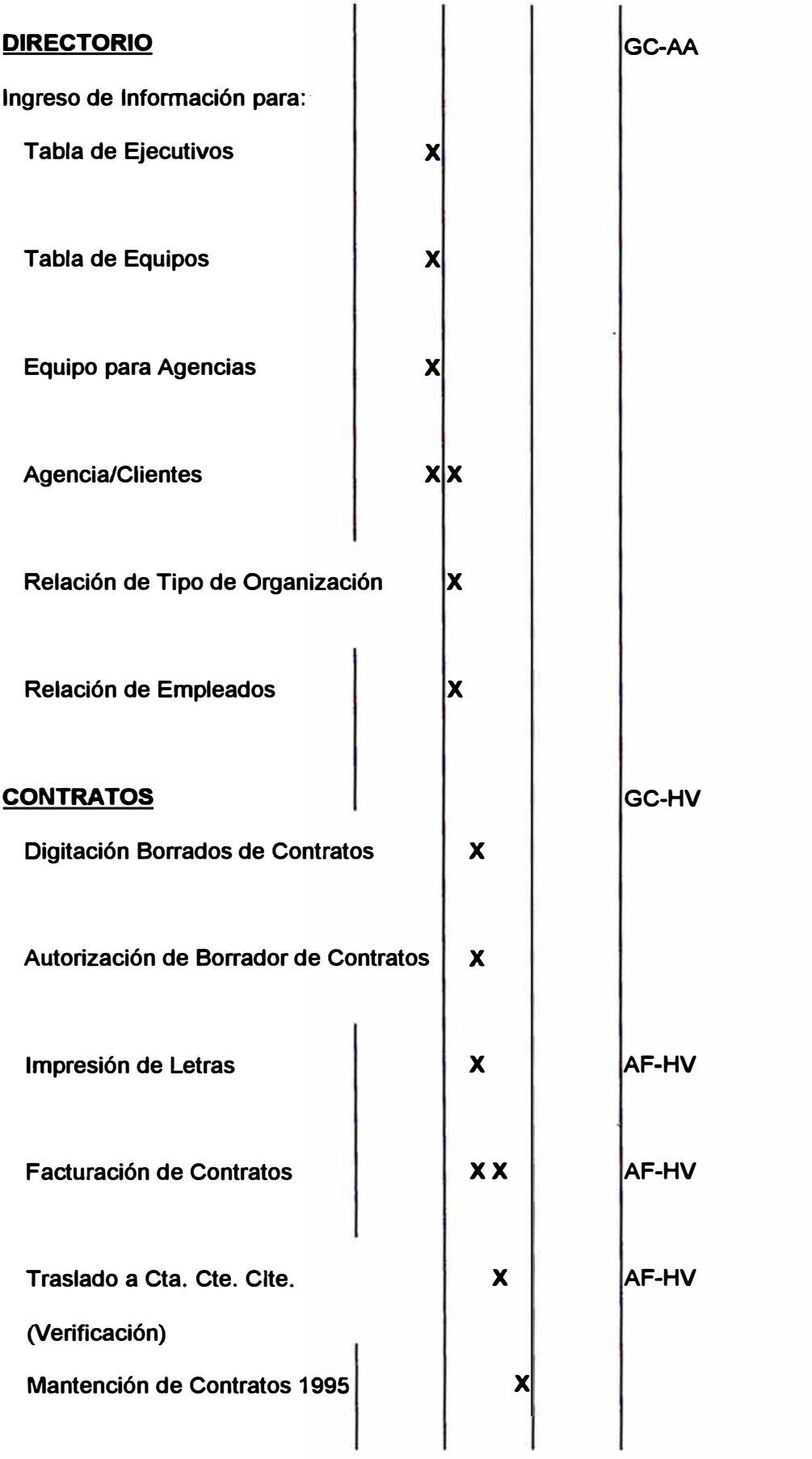

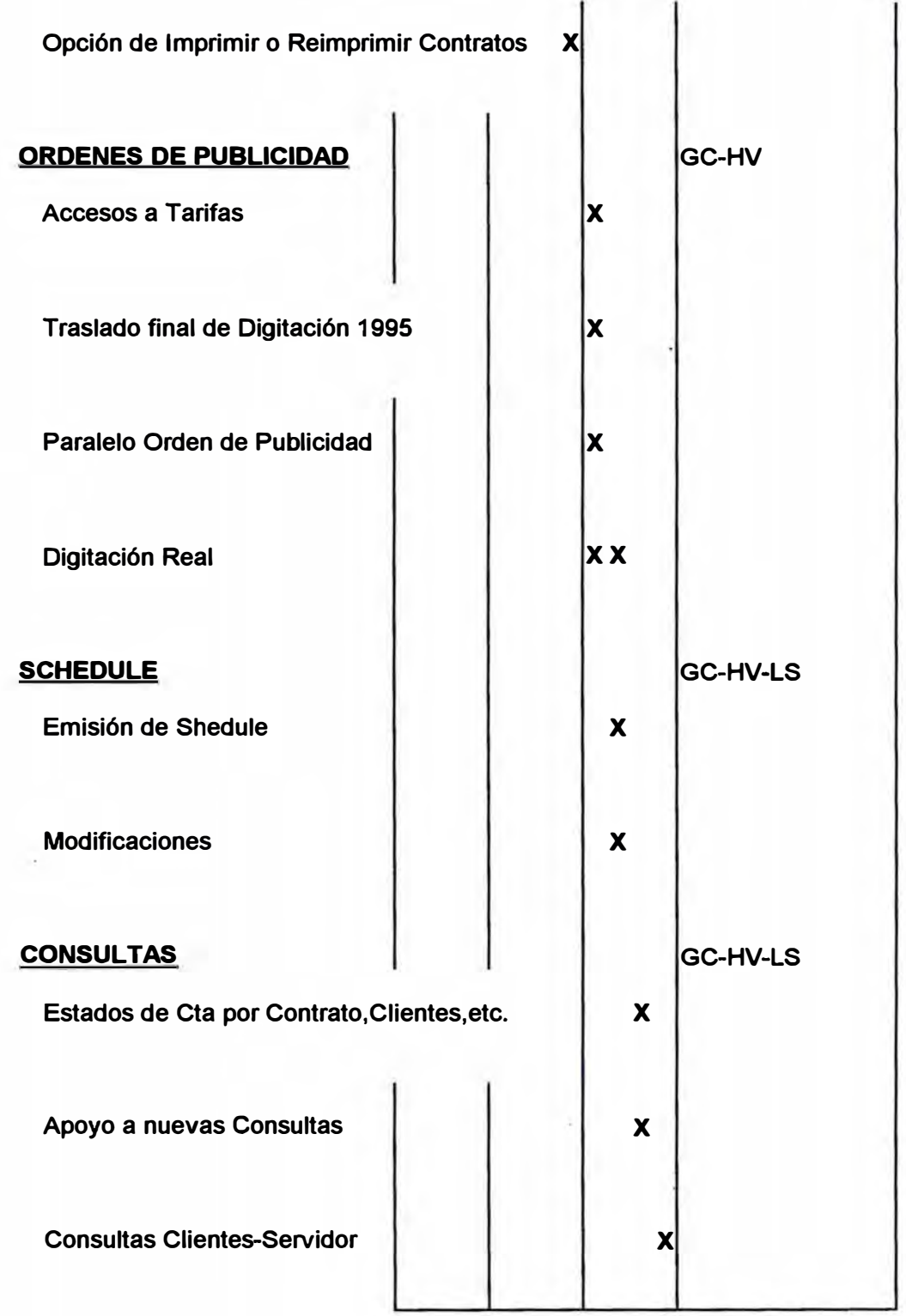

**\* GC:Ger.Comerciál; HV:Hugo Valverde; IL; LS; AA; AF**

### **Bibliografía**

**\* Manuales de ORACLE**

**\* Manuales de POWER BUILDER**

**\*Manuales de VISIO**

**\*Manuales de Developer**

**\* Manuales M+S.**

### **Indices**

#### **B**

**base de datos 4-5, 20, 23, 20, 31, 34-38, 37, 43-45, 44, 48-49, 44-45, 44, 48-49, 48, 51-53, 51, 48-49, 48, 51-53, 51** 

#### **e**

**Clientes 7, 19-21, 22, 21, 27, 29-30, 35, 41, 29-31, 33, 31-40, 35, 37-38, 21-22, 40-41, 40, 37-38, 80-81 Comercializ.ación 3, 7,** *5,* **13, 19, 24, 29, 19-31** 

#### **D**

**disco 20, 45, 49** 

#### **E**

**empresas 8-9, 14, 11-12, 14, 20, 23, 36-38, 36, 51** 

#### **H**

**horarios 19** 

#### **p**

**Publicidad 7, 30, 33-36, 35, 39-40, 39, 79-81** 

#### **T**

**TElefonos De Los Clientes 33**